**é menu**. See Apple menu ^ (caret), spreadsheet operation, 274 ... (ellipse), 12, 15 / (forward slash), spreadsheet operation, 274 - (minus sign), spreadsheet operation, 274 \* (asterisk), spreadsheet operation, 274 + (plus sign), spreadsheet formulas, 273 , (comma), in dialing string, 698 @ separator, 728 // separator, 728 2-D animation, 563-564 3-D action games, 620-621 3-D animation, 564 3-D clip art, 482 3-D graphics, 477-486 in 2-D window, 480 complexity of, 478 defined, 446 modeling, 478-479 rendering, 479-480 texture mapping, 479 See also graphics 3-D graphics programs, 477–478 AutoCAD, 484 Blueprint, 484 computers for, 478, 481 cues, 480 defined, 477 Extreme, 3-D, 482-483 Fractal Design Poser, 482-483 Infini-D, 482–483 KPT Bryce, 483-484 LogoMotion, 482-483

MacDraft, 484 MacRenderMan, 480-481 MiniCAD, 484 PowerDraw, 484 Presenter Professional, 483 Ray Dream Designer, 482–483 Ray Dream Studio, 482–483 Showplace, 480-481 Strata Studio Pro, 483 uses, 477–478 Vision, 3-D, 482–483 See also 3-D graphics; graphics programs 3-D Ultimate Pinball, 620 3G Graphics, 487, 902 4D First, 315 defined. 322 developers, 322 See also database programs 4th Dimension, 315–316 defined, 315 features, 316 product family, 316 subfiles, 316 See also database programs 8-bit color, 917 10Base2, 786 10Base5, 787 10BaseT, 779, 781 Category 5, 785 daisy-chained, 786 defined, 779, 785 hub, 785 RJ-45 plug, 782 star network, 785 24-bit addressing, 138 24-bit color, 450, 943 32-bit addressing, 125, 942

**32-bit color**, 450, 943 **32-bit enabler**, 125 **68HC000 processor**, 32 **68LC040 processor**, 32 **100BaseT**, 785–786 100BaseT4, 786 100BaseTX, 786 *See also* FastEthernet **1984 introductory commercial**, 74 **5000 Quotes**, 589 **68020 processor**, 32 **68030 processor**, 32 **68040 processor**, 32

### A

A-10 Attack!, 624 AAUI (Apple Attachment Unit Interface), 781–782 Abbott Systems, 888 Abernathy, Aileen, 444, 527, 792 About This Macintosh dialog box, 130, 229 Abracadata, 888 absolute references, 276, 281 Excel, 282 See also relative references; spreadsheets A/B switch box, 193 accelerators, 61 choosing, 62 defined, 61, 905 DSP, 447 QuickDraw, 62, 447 See also coprocessors

**Access Managed Environment** (A.M.E.), 362-363 AccessPC, 813 access privileges assigning, 766 minimizing, 770 See also file sharing; networking Access Software, 888 Accidental Millionaire, 871 accidents, 201 ACI US, 888 Acrobat Reader, 726 acronyms, 712 ACT! 2.5, 287-288, 851 defined, 287 illustrated, 287 word processor, 288 See also personal information managers (PIMs) active matrix, 48-49, 905 active window, 905 Activision, 888 Acuris, 888 A.D.A.M. contact information, 888 Essentials, 597, 598 The Inside Story, 597–598 adapters defined, 905 NuBus, 63 power, 68 ADB (Apple Desktop Bus) cable, 64, 203 chains, 65 connectors, 65 defined, 906 live unplugging, 65 port, 40, 49 Addison-Wesley Publishing, 888 ADDMotion II, 486 Adesso, 888 Adjustable Glidepoint, 191 Ad Lib font, 427 Adobe Acrobat, 406 Distiller application, 805 portable document format (PDF), 805-806 Reader application, 805 system requirements, 806 See also desktop publishing; file sharing Adobe Acrobat Exchange, 806, 822 Adobe Acrobat Pro, 806 Adobe Dimensions 2, 477 Adobe Downloader, 664 Adobe File Utilities, 799 Adobe fonts, 410, 412 on CD-ROM, 411 Type Basics, 411 Value Pack, 411 See also fonts

Adobe FrameMaker 5, 495, 510 defined, 510 features, 512 See also page layout; page layout programs Adobe Gallery Effects, 466 Adobe Home Publisher, 495, 512-513 defined, 512-513 features, 512 See also page layout; page layout programs Adobe Illustrator, 469, 472 defined, 472 for font creation/design, 439 FreeHand vs., 473-475 type tools, 464 for typographic effects, 435 version 5.5, 475 Adobe Magazine, 504, 521 Adobe PageMaker 6, 493, 496-505 add-on modules, 504 approach of, 497 attributes, finding/changing, 521-522 color issues, 500 Control palette, 499 cropping imported graphics and, 501 documents, switching, 522 drop caps, 502 features, 512 grabber hand, switching to, 519 quides, 498 illustrated, 493 inline graphic support, 502 long documents, 500 master pages, 497 Master palette, 499 measurements, 498-499 page layout tips, 519–522 page views, 498 recurring elements and, 500 scripting, 503 serial deletions, 522 shrinking files, 521 standoff, modifying, 501 styles, editing, 522 Table utility, 500 tagging, 503 telephone support, 503-504 templates, 503 text runarounds, 500-501 tracking, 502 typographic defaults, 502 See also page layout; page layout programs Adobe PageMill, 514, 760–761 Adobe Photoshop, 231, 446, 460-464 books, 461

Clipping Path feature, 446 colors, selecting, 463 defined, 460 dialog box shortcuts, 463 eyedropper tool, 463 fills, 463 filter capabilities, 461 filters to individual channels, 464 letter spacing, 464 magic eraser, 464 palettes, hiding, 463 plug-ins, 466-467 precision editing, 462 previews, 461-462 selections, fine-tuning, 463 selection tools, 463 tips, 461-464 version 3, 460 views changing, 461 multiple, 462 See also graphics; graphics programs; image-editing programs Adobe Premiere, 550, 558 Construction Window, 562 defined, 562 Adobe ScreenReady, 523, 542 Adobe SiteMill, 760 Adobe Streamline 3.1, 477 Adobe Systems contact information, 888 Adobe Type Manager. See ATM Adobe Type Reunion, 416 adventure games, 621-622 AES/EBU connection, 548 Aesop's Fables, 606 Affinity Microsytems, 888 Afterburner, 579 After Dark, 380–381 Against All Odds, 888 Agfa Division of Bayer, 888 The Agfa Guide to Digital Color Prepress, 520 AIFF (Audio Interchange File Format), 544, 906 AirDoc, 788 AIRPlex modem, 53 Aker, Zardetto Sharon, xii, 4, 30, , 76, 146, 174, 244, 354, 392, 582, 602, 638, 764, 866, 874 Aladdin Desktop Tools, 370 Aladdin Systems, 888 Alchemy, 548 alert boxes, 17, 906 aliases, 107-108 aliases of, 118 creating, 107 defined, 107, 906 file sharing and, 770 finding original and, 107-108

as folder shortcut, 118 of shared disks, 118 tips for, 118 Trash, 118 See also icons Alien Skin Software, 888 alignment, type, 433 Alki contact information, 888 Seek 2.1, 372 Allegiant Technologies, 888 Allied General, 626 allocation block size, 159, 906 Alps Electric, 888 Alsoft, 888 Alspach, Ted, xii, 120, 392, 444 Alysis Software, 888 The Amazon Trail, 613 Amber. 750 Ambrosia Software, 888 American Heritage Talking Dictionary, 586 American History, 599 American Ink Jet, 888 American National Standards Institute (ANSI), 864 Americans in Space, 595 America Online, 705–707 access control, 707 chat, 704 contact information, 888 cost comparison, 713 Fool Portfolio, 709 graphics delay, 717 interface, 706 Internet connectivity, 706-707, 735 libraries, 704 macbible forum, 716 Mail, 707 main window, 705 Usenet news reader software, 736 See also on-line services The American Vista Atlas, 588 Amtex Software, 888 Anarchie, 753 Ancient Egyptian Art, 592 Anderson, Randy, 492 AND operator, 372 Andromeda contact information, 888 Series Filters, 466 Andy Ihnatko's Colossal Waste of Bandwidth, 743 animation, 563–565 2-D, 563-564 3-D, 564 codec, 560 integrating, 565 in multimedia, 534–535 See also multimedia; video

animation software, 484-486, 564 ADDMotion II, 486 Animation Works, 486 capabilities, 485 Cinemation, 486 Dabbler, 564 defined, 906 Electric Image, 564 Extreme, 3D, 564 Infini-D, 564 keyframes, 484 Macromedia Director, 485 PROmotion, 486 Shockwave for Director, 485-486 StudioPro, 564 See also animation; graphics; graphics programs Animation Works, 486 anonymous FTP, 752 answering machines, 839 anti-aliasing, 455, 906 anti-virus utilities, 213 Anubis, 150 Apeiron, 619 Apexx Technology, 888 Apple CD-ROM drives, 166 contact information, 889 Developer Catalog, 532 hard disk formatters, 150 monitors, 179, 181, 182 technical support, 204, 880 Third Party Compatibility Lab, 532 AppleCD Audio Player, 106 AppleDraw, 471 Apple Events, 113, 806 Apple File Exchange (AFE), 813 Apple Guide, 16, 906 Apple HD SC setup, 212 AppleLink, 889 **É Apple menu**, 13, 106–107 About This Macintosh command, 78, 130 defined, 906 hierarchical, 106-107 Key Caps command, 419 Shut Down command, 9 Apple Menu Items folder, 106-107, 108 Apple Menu Options control **panel**, 106–107 Apple Multimedia Program, 532 Apple Personal Diagnostics, 215 ApplePrice, 906 Apple Remote Access (ARA), 767 defined, 907 logging on to, 718–719 protocol, 777 troubleshooting, 696

AppleScript ClarisWorks examples, 343 defined, 108, 906 introduction of, 108 Script Editor, 108 See also scripts AppleShare, 767 capacities and requirements, 769 Client for Windows, 818 defined, 769, 906 file server, 768, 776 file sharing, 769 Print Server, 769 Pro, 769 version 3, 767, 769 version 4, 767, 769 See also file sharing; networking AppleTalk control panel, 235 defined, 906 disabling, 815 network numbering, 778 plug-and-play, 778 printers, 235, 236 protocols, 778-781 Remote Access, 777 zones, 778 Apple Video codec, 561 AppleVision Fix, 228 AppleVision monitors, 228 application heap, 129, 907 Application menu, 13 defined, 907 Hide/Show commands, 19 illustrated, 18 applications cross-platform, 819-820 defined, 17, 907 don't work, 232 launching, 17 memory usage, 130-131 moving between, 18-19 quitting, 17 See also specific applications Applications folder, 98 Apprentice, 457 AppSizer, 205 APS cables, 168 contact information, 889 drives, 157 HyperQic, 171 arcade/action games, 618-620 Archie, 753, 907 archives defined, 907 self-extracting, 358, 360, 938 Ares and ElseWare, 411 arm problems, 862-863 preventative action for, 862-863 symptoms, 862 See also health

ARPANET, 725 ARRO International, 487, 889 Arsenal Publishing, 889 Artbeats, 889 Arthur's Teacher Trouble, 606 Artpad, 192 art software, 592 ArtZ, 192 Asanté Technologies, 889 Ascend Communications, 889 ASCII file format, 794, 907 ASD Software, 889 Ashlar, 889 asterisk (\*), spreadsheet operation, 274 Astound, 569 AT&T Paradyne, 889 AT commands, 697 At Ease, 604 defined, 18 illustrated, 18 Performas and, 45-46 atlases, 587-588 The American Vista Atlas, 588 Maps 'n' Facts, 587-588 Quick Reference Atlas, 587 The World Vista Atlas, 588 See also reference works ATM, 403-404, 644 defined, 405-406 SuperATM, 406, 793 ATM GX control panel, 102 Attachmate, 889 Attain, 889 Atticus Software, 889 audio amplifier, 545 can't hear, 544 compression, 549-550 digital, 542-550 dvnamic range, 542 files, 89, 550 in multimedia, 534 QuickTime and, 531 speakers, 545 storage, 534 synchronization, 550 World Wide Web, 550 See also MIDI; sounds; video Audiomedia II card, 545 Audioshop, 547 audio software Alchemy, 548 Audioshop, 547 Deck II, 548-549, 550 Disc-To-Disk, 546 Pro Tools III, 549 Session, 549 Sound Design II, 547-548 SoundEdit, 547, 549 See also audio; multimedia software

authoring programs. See multimedia authoring software Authorware, 577-578 defined, 577 uses, 578 See also multimedia authoring software AutoCAD, 484 Autodesk, 889 Automated Graphics, 889 automated mixdown, 548 automatic downloading, 408 AutoMenus, 384 Auto Power On/Off control panel, 102 autotracing, 455-456 A/UX, 907 The Avalon Hill Game Co., 889 AV DSP Power, 34 average access time, 154, 907 average seek time, 154, 907 Avery Dennison, 889 Avid Technology, 889 AV Macs, 538 digitizing boards and, 557 GeoPort, 703 See also multimedia

# В

Baba Yaga and the Magic Geese, 607 background printing, 642-643, 907 back pain, 859-861 preventative actions for, 860-861 symptoms, 859–860 See also health backups, 170-172 automatic, 172 defined, 907-908 Finder, 206 frequent, 206 incremental, 171 media for, 170-171 preventive medicine and, 206 software for, 171–172, 212, 365 strategies for, 172 tape, 171 The Backyard, 609 Balloon Help, 16, 908 bandwidth, 908 Bard 591 Bare Bones Software, 889 **Baseball's Greatest Hits**, 590 **BAT Personal Keyboard**, 188 batteries, 50 500 series and, 54 5000 series and, 56

color and, 67 contrast and, 67 external, 70 intelligent, 60, 68 lead acid, 68 life cycle of, 68 Lilon, 50 motherboard, 239 NiCad, 50, 68 NiMH, 50 power conservation, 67 protectors, 67 used, 878 won't start on, 224 See also PowerBooks baud, 908 baud rate, 908 **BBEdit**, 821 BBSs. 710-713 cost comparisons, 713 defined, 908 ECHO, 711-713 graphical interfaces, 710 local, 710-711 Planet BMUG, 710–711 The WELL, 711–713 See also on-line services B.C. Software, Inc., 889 Beamer, Scott, 286 Beasley, Fletcher, 526 Becker, Richard, 492 The Beer Hunter, 630 Before & After, 521, 870 Before Dark, 381 Beinfinite, 889 Berkeley Data Access, 889 Berkeley Systems, 889 Bernhard Gothic font, 426 Bernoulli drives, 162 Berthold Lo-Type font, 427 Best Data Products, 889 BestWare, 890 beta version, 908 **Better Homes and Gardens:** Cooking for Today, 630 Better Homes and Gardens: Planning Your Home, 627 Better Homes and Gardens **Complete Guide to** Gardening, 628 Better Photography: Learning to See Creatively, 632 **Better Photography:** Understanding Exposure, 631-632 **Bézier** curves anchor points, 470 defined, 470, 908 See also drawing; drawing software Big Business, 302-303 communication capabilities, 303

#### ARP-CAP 951

defined, 302 illustrated, 303 interface, 302-303 See also small business accounting software BigCaps, 420-421 Big Software, 890 **Big Thesaurus**, 258 BinHex, 817, 908 BiPlane Deluxe, 279 Birds font, 429 Birds of America, 595 bit depth, 540-541, 908 Bit Jugglers, 890 bitmapped fonts, 395-396 72-dpi, 396 advantages of, 399 defined, 395, 908 illustrated, 395 printouts of, 440 See also fonts bitmapped images defined, 448, 908 resizing, 459-460 See also graphics bitmaps, 908 bit rates, 542-543 16-bit, 543 defined, 542 See also audio bits, 36, 123, 908 Bitstream, 890 BitSurfer, 678 BizPlan Builder, 306 black and white printers, 645-646 dot-matrix impact, 646 inkjet, 645 laser, 645 proofing with, 657 selecting, 649 thermal fusion, 645-646 See also color printers; printers Black Box, 890 The Black Box 2, 467 Blatner, David, 492 Blazar, Dr. Steven, 582 Blender DA, 471 blinking question mark disk icon, 222–223 blink rates adjusting, 245 insertion point, 98, 245 menu blinking, 98 Blueprint, 484 BMC Software, 890 BMUG contact information, 890 newsletter. 869 BNDL resource, troubleshooting, 209 boards, 909

The Board Report, 870 Bobker, Steven, 674, 722 BodyWorks 3, 598 bombs defined, 219, 909 freezes vs., 219 troubleshooting, 219 See also crashes; failures bookkeeping, 848 books, 869 Mac history, 871 See also resources; specific books Books-On-Disk, 890 Boolean operators, 372, 909 boot blocks, 222, 909 booting, 909 Boston Computer Society, 872, 890 Bovce, Christian, 266 bps (bits per second), 676-677, 690-692, 909 Brightness control panel, 102 Brøderbund Software, 890 Brother International, 890 Brown, Jamie, 792 browsers. See Web browsers BrushStrokes, 456, 458 buffers, 909 bugs, 204, 909 bulletin boards. See BBSs Bungle Software Products, 890 Bunnin, Brad, 174 burst transfer rates, 155, 909 buses, 909 business management software, 285, 306-307 Informed Designer, 306-307 Informed Manager, 306, 307 See also management software: small business accounting software Button Disabler control panel, 102 buttons, 15–16 click shortcuts, 23 creating, 99–100 default, 15, 914 defined, 909 Launcher, 117 push, 15, 935 radio, 15, 935 buying, 873-886 comparisons and, 884 compatibility and, 879 dickering and, 884 hardware, 880-881 less than "cutting edge," 875 MAP (minimum advertised price) and, 883-884 money-back guarantees and, 885 new Macs, 875-876

OEMs and, 881 price protection, 885 profit margins and, 884 reviews and, 879 smart consumers and, 883–886 software, 881–883 support and, 879–880 three-year plan and, 881 upgrading vs., 876 used Macs, 876–878 bytes, 36, 124, 909 Bytes of Learning, 890

# C

cable modem, 679 cables ADB, 64, 203 Ethernet, 785-787 hazards, 789 LocalTalk, 780-781 PhoneNET, 789 printer, 641-642 SCSI, 168 shielded twisted-pair, 785-786 thick-wire, 787 thin-wire, 786 troubleshooting, 238-239 twisted-pair, 785 Cabré, Andreu, 174 cache alternate, 133 cards, 39, 63, 910 defined, 910 disk, 133, 915 memory, 35 Cache Switch control panel, 97 CA-Cricket Draw III, 469 CA-Cricket Graph III, 490 CA-Cricket III, 471 CAD programs, 484, 910 Caere, 890 Calc+, 378 CalComp, 890 Calculator, 105, 377 Calculator Construction Set, 378 calculator utilities, 377-378 Calc+, 378 Calculator, 105, 377 Calculator Construction Set, 378 CalcuPad, 377 CalcuPad, 377 calendar software, 352 canceling, 22 Canon Computer Systems, 890 CanOpener, 212, 233, 377, 800 Canto Software, 890 Canvas, 469, 470-471 Capcom Entertainment, 890

Caps Lock key, 246 Captivate, 375 capturing, 530, 557-558 compression and, 558 frame rate and, 559 frame size and, 558 process, 558 segments, 558 sources, 557-558 tips for, 558-559 See also video C.A.R., 487, 890 card games, 623-624 cards, 38 cache, 39 DAV, 39 defined, 52, 910 display, 916 video, 945 caret (^), spreadsheet operation, 274 Carmen Sandiego series, 612 Carpal Tunnel Syndrome (CTS), 862.910 Carreen, Rick, 244 Carta font, 430 Cartesia Software, 890 The Cartoon Guide to Physics, 596 Casa Blanca Works, 890 Casady & Greene, 890 Casio, 890 Castle Systems, 890 Castro, Elizabeth, 244, 266, 310, 354, 866, 874 CAT IV defined, 296 documents, 296 illustrated, 297 Name Cards, 296, 297 templates, 296 See also personal information managers (PIMs) CCDs (charge-coupled devices), 194, 910 CD-based references, 583, 584 CD Comparisons, 592 cdev, 910 CD-R, 538-539 blank, 538 defined, 539 See also CD-ROMs CD-ROM drives, 37, 164-166 Apple, 166 audio CDs and, 165 brand names, 166 cleaning, 239 connection, 165 defined, 164 future of, 164 illustrated, 165 multimedia and, 538

Photo CD discs and, 165 Plextor, 166 quad-speed, 538 speed of, 165-166 **CD-ROM jukeboxes**, 538 **CD-ROMs**, 37 defined, 910 ejection problems, 238 fonts on, 411 jammed, 238 . multimedia, 584 "Red Book," 539 as startup disk, 207 uses for, 164–165 See also CD-ROM drives cells active, 280 defined, 267 long entries and, 272 Microsoft Works, 350 references, 271, 275, 281 selecting, 271, 281 See also spreadsheets cellular telephones, 839-840, 844 Central Point Software, 890 Centris, 56, 57 greenish screen, 71 hardware tips, 71 RAM configurations, 142 specifications, 72-73 See also model lines; Quadra CE Software, 890 CGM (Computer Graphics Metafile), 822 chains ADB, 65 SCSI, 166, 168-169 chairs, 838, 843 ergonomic, 861 kneeling, 861 posture and, 860-861 selecting, 861 See also health; home office Changeling, 795, 891 Chang Labs, 891 Chapman, Elyse, 492 CharisMac Engineering, 891 charts, 270 ClarisWorks, 345 Microsoft Works, 350 See also spreadsheets; spreadsheet software chat defined, 910 Internet Relay Chat (IRC), 754 on-line service, 704 checkboxes, 16, 910 Chimes of Death, 224-225, 910 chips defined, 910 DMA, 35-36

DSP, 45 PowerPC, 31, 37, 45, 60-61, 933 RISC, 660 The Chip Merchant, 891 ChoiceStick, 825 Chooser, 639-640, 804, 815 defined, 104, 910 extensions, 93, 911 keyboard shortcuts, 104 Setup options, 235 window, 104, 235 chord keyboard, 188 CH Products, 891 Chris Hostetter, 895 Christopher, John, xii, 146, 174, 828 Cinemania 96, 632 Cinemation. 486 Cinepak, 561 CISC (complex instruction set computing), 31, 911 Citizen America, 891 Citizen Notebook Printer II, 654 Civil War: America's Epic Struggle, 599 Claris, 891 ClarisDraw, 470 Claris Emailer, 689 Claris Organizer, 295-296, 851 features, 295–296 illustrated, 296 "intelligence," 295 See also personal information managers (PIMs) ClarisWorks, 280, 335, 336-338, 848 AppleScripts, 343 Assistants, 337 capturing, sessions, 347 charts, 345 communications, 347 custom styles, 344 data, moving, 345 database, 337, 346 default formats, 342-343 defined, 336 draw documents, 344 Draw environment, 337–338, 342, 344 Fill Special command, 283 finds, 346 graphics, inserting, 343 image selection, 344 invisible characters, 343 labels, 345 layouts, 344 Lock Title Position command, 283 macro key recycling, 341 memory, saving, 341 for multimedia, 539

Paint environment, 341, 344 predefined formats, 342 reports, 346 shortcuts, 341, 345-346 Shortcuts palette, 283, 345 slide presentations, 342 sorts, 346 spreadsheet, 345–346 Stationery folder, 343 style editing, 336, 337 tables, 344 telecom module, 688 text around graphics, 342 text searches, 343 tips, 283, 341-347 ungrouping in, 345 word processing, 343-344 WorldScript support, 338 See also integrated software clean install, 83-84, 911 ClickArt collections, 486 ClickChange, 383 clicking, 6, 911 ClickTrax, 383 clients, 771 clip art, 486 3-D, 482 collections, 486 defined, 911 sampler, 487-488 See also graphics; graphics programs Clipboard defined, 21, 911 restoring contents, 22 showing contents of, 21 using, 22 utilities, 374-375 clipping files, 112, 802, 911 clock rate, 911 clocks in menu bar, 98 setting, 98 clock speed, 32-33 increasing, 62 measurement, 32 clones, 46-48 buying decision, 46-47 DayStar, 47, 143 defined, 911 PowerComputing, 47-48 Radius, 47, 143 close box, 10, 911 Close Combat, 625 CMS (color management system), 911 CMYK (cyan, magenta, yellow, black), 501 Coale, Kristi, 354 The Cobb Group, 891 Coda Music Technology, 891 code, 911

codecs Animation, 560 Apple Video, 561 Cinepak, 561 defined, 560 QuickTime, 560-561 See also video, compression Cohen, Dennis, 266, 792 Cohen, Michael E., xii, 526 Collage, 453 collector software, 633 Color control panel, 97, 245 Color It! 3, 465 color management, 450, 911 color monitors, 179-183 Apple Multiple Scan 14, 179 Apple Multiple Scan 15, 179 Apple Multiple Scan 20, 182 Apple Multiple Scan 1705, 181 AppleVision 1710AV, 181 comparison, 183 large, 182 mid-size, 181-182 NEC MultiSync C400, 180, 191 NEC MultiSync XE21, 182 NEC MultiSync XV15+, 180 NEC MultiSync XV17+, 181 Pivot 1700, 182 Radius MultiView 21, 182 Radius PrecisionView 17, 181 small, 179-181 Sony CPD-1425, 180 Sony Multiscan 15SX, 180 Sony Multiscan 17SF2, 181 Sony Multiscan 20SF, 182 See also monitors Color OneScanner 600/27, 197 color palettes custom, 541 standard, 541 Color Picker, 97 color printers, 637, 647-649 color text from, 666 dye sublimation, 648 inkjet, 637, 647 inkjet color quality, 666 laser, 637, 648-649 selecting, 649 thermal-wax transfer, 647-648 troubleshooting, 666 See also printers Color Publishing, 870 colors 8-bit, 917 24-bit, 450, 943 32-bit, 450, 943 hi-fi, 505 monitor display of, 100, 177 page layout programs and, 501 painting, changing, 457 pixel, 176 PowerBook, 51–52

presentation, 570 process, 501 selecting, 348 spot, 501 trapping, 501 color separation, 501 Color StyleWriter 2200, 653 Color StyleWriter 2500, 655 Color Sync control panel, 102 ColourPaint, 471 columns, spreadsheet, 267 ClarisWorks, 283, 345 Excel, 282 illustrated, 268 See also spreadsheets columns, table Microsoft Word, 263 Microsoft Works, 349 See also tables Colvin, Ron, 764 Comic Book Confidential, 593 comma (,), in dialing string, 698 comma-delimited format, 795, 821 Command key command-drag, 6 defined, 14 See also keyboard commands commands ... (ellipse) and, 12 defined, 911 dimmed. 12 keyboard. See keyboard commands toggle, 13 See also menus; specific menus and commands CommCloser, 716 CommentKeeper, 234 Common Ground, 807, 822, 891 Common Knowledge, 822 Communication Arts, 891 Communication Intelligence, 891 communications between on-line services, 699 servers, 777 sign-on automation, 351 slots, 912 time/cost tracking, 351 tool, 93 See also telecommunications communications software, 684-693 Claris Emailer, 689 ClarisWorks, 347, 688 connection setup, 690-693 CrossTalk, 687 defined, 912 e-mail, 688-690 Eudora Pro, 688–689 file transfer protocols, 692-693

general-purpose, 685-688 high-speed transfer capabilities, 685-686 MicroPhone Pro, 686-687 PowerTalk, 690 scripting ability, 565 SITcomm, 687 Smartcom II, 687 terminal settings, 691 ZTerm, 687 See also telecommunications compact Macs, 912 Compact Pro, 359, 678, 817 compound documents, 115 compression, 357–360 audio, 549-550 defined, 357, 912 driver-level, 360 file-level, 358 idle-time, 358 IMA, 531, 549 lossless, 358 lossy, 358, 559-560 modems and, 678-679 "on-the-fly," 358 self-extracting archives and, 358, 360 standards, 822 video, 559-561 video capture and, 558 compression utilities, 358-360, 822 Compact Pro, 359 eDisk, 360 More Disk Space, 359 Stacker, 360 StuffIt Deluxe 3.5, 358-359 See also compression **Compton's Interactive** Encyclopedia, 585 Compton's NewMedia, 891 CompuJet, 657 CompuNet, 781 CompUSA, 891 CompuServe, 707–708 Apple Support forum, 709 auto-mail retrieval, 717 CIM browser, 708, 736 contact information, 891 cost comparison, 713 forums, 701-702, 707 Internet access, 708, 736 libraries, 704 local access numbers, 717 Mac and, 708 MacPlanet, 707 MAUG section, 872 Motorcycle forum, 709 Navigator, 717 Roger Ebert forum, 709 See also on-line services CompuServe B+, 692

Computer Associates, 891 The Complete Idiot's Guide to Photoshop, 461 Concepcion, Anne-Marie, 492 condensing/expanding, type, 434 conferencing, 772 configurations defined, 912 RAM, 141-144 Conflict Catcher 3, 210, 218, 363-364 defined, 363 illustrated, 364 Linking option, 364 conflicts extension, 217, 218 Font ID, 441 software, 204 utility, 363 connections dial-up, 777 direct cable, 816 LocalTalk, 642, 780 modem, 816 network, 816-818 PowerBook, 787-788 Connectix, 891 **Connectix Desktop Utilities** (CDU), 370-371 EasySync module, 374 features, 370 **Connectix PowerBook Utilities** (CPU), 373 EasySync module, 374 features, 373 Connor Storage Systems, 891 constant values, 267 consumers, 883-886 contact information, 887-904 contact managers, 851 defined, 287, 912 See also personal information managers (PIMs) Control Panels (Disabled) folder, 92 control panels, 96-103 Apple Menu Options, 106–107 AppleTalk, 235 ATM GX, 102 Auto Power On/Off, 102 Brightness, 102 Button Disabler, 102 Cache Switch, 97 Color, 97, 245 Color Sync, 102 Control Strip, 104 custom installation and, 87 Date & Time, 98 defined, 912 Desktop Patterns, 25, 102 Easy Access, 98

Easy Open, 230, 235 Energy Saver, 179, 202 extensions vs., 93 File Sharing Monitor, 766 General Controls, 18, 98, 245 icons, 7 Keyboard, 89, 99, 245 Labels, 99 Launcher, 18, 99–100 MacTCP, 102, 723 Map, 102 Memory, 74, 128, 129, 131, 227 Monitors, 100, 176 Mouse, 100 Network, 784 Numbers, 102 PC Exchange, 100, 230, 813 PowerBook, 103 PowerTalk Setup, 103 Serial Switch, 103 Sharing Setup, 766 Sound, 74, 101, 117, 388–389, 545 Startup Disk, 101 Text, 103, 245 tips for, 117 Users & Groups, 766 Views, 28, 101 WindowShade, 102 **Control Strip** defined, 104, 912 tricks, 117 See also PowerBooks convergence, 178, 912 ConversionPlus, 814 **CoOperative Printing Solutions** (COPS), 891 copiers, 840 Copland, defined, 912 See also System 8 coprocessors, 33-34 defined, 33, 912, 927 DSP, 34 FPU, 33 **PMMU, 33** upgrading, 61–62 See also accelerators; processors **COPSTalk for Windows**, 818 copying, 21 database layouts, 329 formulas, 276 painting images, 459 paragraph formats, 518 spreadsheet formulas, 276 copy protection, 912 copyrighted media, 535 cordless mice, 189 Corel, 891 Corel All-Movie Guide: The Ultimate Guide to the Movies, 632 Corex Technologies, 891

Correct Grammar, 257 corrupted files, 212, 232-233 CoStar, 891 cps, 913 CPU (central processing unit), 31 defined, 913 upgrades, 63-64 Crabb, Don, xii, 310, 828 crashes, 219 defined, 913 See also failures; troubleshooting Creative Media Services, 487, 891 Creative Multimedia, 891 Creative Solutions, 892 creator codes, 795, 913 Credit Cards font, 428 cropping defined, 913 imported graphics, 501 Crosby!, 286 cross-platform applications, 819-820 defined, 913 file moves, 522 page layout, 522–523 presentation software compatibility, 567 printing, 332 See also PCs CrossTalk, 687 CRT (Cathode Ray Tube), 913 Cryan, Shelley, 527 CryptoMatic, 362 Crystal Caliburn, 620 Crystal Crazy, 618 Crystal Quest, 618 Cubase, 555 **Cumulative Trauma Disorders** (CTDs), 862 Cumulus PowerLite, 469 Cumulus PowerPro. 469 Curse of Dragor, 622 cursors blink rate, 98 defined, 5, 913 hot spot, 6 pointer, 5, 6 text (I-beam), 6, 923, 942 tracking speed, 100 wait, 6 See also mouse (mice) CU-SeeMe, 191, 751 custom color palettes, 541 Custom Install, 86-87, 228 cutting, 21 Cyberdog, 746 Cyberflix, 892 CyberSound, 892 Cyclos Software, 892 Cypress Research, 892 Cyrillic font, 431 Cytopia Software, 892

# D

DA. See desktop accessories (DAs) Dabbler 2, 457, 564 DAC (digital to analog) converter, 545 daisy-chain network setup, 780, 913 Dantz Development, 892 Dark Forces. 621 data, 913 database(s), 309-332 components of, 312 contact, 851 creating, 321-323 creation decision, 321 data entering, 323-324 entering control, 325 previewing, 324 printing, 324 searching, 324 sorting, 324 defined, 311, 914 design, 325-326 duplicating, 326 fields, 270, 311, 312, 321-322, 325-326 file formats, 795-796 macros, 324 menus, creating, 325 parts, 329 records, 270, 312 relational value lists, 330-331 scripts, 324, 329 sorting, 312 spreadsheets and, 270 summary reports, 324 tips. 325-332 See also database programs; database templates database layouts ClarisWorks, 346 copying, 329 creating, 323 for different uses, 325 illustrated, 323 sizing/styling in, 328 See also database(s) database programmers, 321 database programs 4D First, 315 4th Dimension, 315–316 choosing, 313-320 ClarisWorks, 346 defined, 311, 914 developer associations, 322 FileMaker Pro, 313–315 flat-file, 313 functions of, 312

Helix Express, 317-318 home office, 849 Panorama, 319-320 Phyla, 318-319 relational, 313 spreadsheet software vs., 311 using, 323-324 Visual FoxPro, 320 working with, 321-324 See also database(s) database templates, 311, 322 defined, 311, 322 freeware/shareware, 322 See also database(s) data bits, 691 data bus, 34-35 DataDesk International, 892 data encryption, 361, 914, 918 data fork, 685, 811, 817 defined, 914 See also resource fork data path, 914 data recovery tools, 210-212 Datastorm Technologies, 892 data transfer rate, 154-155, 914 DataViz contact information, 892 translators, 799, 813 DataWatch, 892 DAT backup drives, 539, 913 Date & Time control panel, 98 date, setting, 98 DateBook Pro, 293–294 DateView 2.6, 295 daughterboards, 34, 914 DAV (digital audio video) card, 39, 914 Davidson & Associates, 892 A Day at the Beach with the **Fuzzooly Family**, 607 Davna contact information, 892 DaynaPort E/Z, 788 DaynaPort Pocket SCSI/Link, 788 DayStar clones, 47 Genesis, 47, 143 RAM configurations, 143 See also clones DayStar Digital, 892 DBF (dBase) format, 796 Deadly Games, 892 DeBabelizer, 231, 541-542, 800 DeBabelizer Toolbox, 800 Decimal & Fraction Maze, 612 **Decision Maker's Software**, 892 Deck II, 548-549, 550 defaults, 914 defragmenters, 160, 914 Delphi, 709, 892 Delrina, 892 DeltaGraph Pro, 279, 490, 569

DeltaPoint, 892 Delta Tao Software, 892 demoware, 703, 914 Deneba Software, 892 De Nike, Kristina, 146 **DES** (Data Encryption Standard), 361 Descent, 621 DesignerDraw, 471 Design with Type, 520 **Design Your Own Home:** Architecture, 627 DeskDraw, 471 DeskPaint, 455-456 Desk Patterns control panel, 25 desktop cleaning up, 26 defined, 914 different looks for, 5 files, 915 icon problems, 233-234 icons, 7–10 illustrated, 5 patterns, 25 rebuilding, 233-234 rebuilds at startup problem, 235 desktop accessories (DAs), 104–106 AppleCD Audio Player, 106 Calculator, 105 Chooser, 104 defined, 104, 913, 914 Jigsaw Puzzle, 105 Key Caps, 105 Note Pad, 105 Scrapbook, 105 Shut Down, 106 **Desktop Bus Mouse II**, 189 Desktop Patterns control panel, 102 Desktop PrintMonitor, 643, 644 desktop publishing, 391 defined, 915 page layout and, 493–495 typefaces and, 498 See also page layout Desktop Textures, 381 desktop utilities, 378-385 icon editors, 381-382 interface design, 382-383 menu, 384-385 screensavers, 379-381 sounds, 383 wallpaper, 378–379 windows, 384 See also desktop DeskWriter 340, 653 devices, 913 input, 923 SČSI, 41, 938 DGR Technologies, 892 DiagSoft, 892

dialog boxes, 15-17 alert, 17, 906 buttons, 15-16 checkboxes, 16 defined, 15, 915 dismissing, 17 illustrated, 15 lists, 15 pop-up menus, 16 text boxes, 15 See also specific dialog boxes dial-up accounts, 723 dial-up connections, 777 DIAMAR Interactive Corp., 892 dictionaries, 586-587 American Heritage Talking Dictionary, 586 Funk & Wagnalls Standard Desk Dictionary, 584 Spell Catcher, 587 See also reference works **DIF (Data Interchange Format)** format, 796, 821, 915 Digidesign, 892 digital audio, 542-550 bit rates, 542-543 defined, 542 formats, 544 mixers, 544-545 sample rates, 543-544 See also audio; MIDI digital audio tape (DAT), 171 **Digital Collections**, Inc., 892 Digital Eclipse Software, 892 Digital Equipment Corp., 893 Digital Stock, 893 digital video, 557-562 digitizing, 557–558 See also video digitizing, 915 digitizing boards, 557 dimmed, 915 DIMMs, 35, 121 composite, 141 defined, 139 See also RAM (random access memory) dingbats, 422 DingBRATS font, 428 DiNucci, Darcy, 4, 392, 638, 792 direct cable connections, 815-816 cable, 815 connection, 815-816 software, 815 using, 816 directories defined, 915 FTP, 752 Internet, 739 disabled folders, 915 Discis Knowledge Research, 893

Discovery Channel Multimedia, 893 Disc-To-Disk, 546 Disinfectant, 213, 704 disk arrays, 768 disk cache, 133 defined, 915 size settings, 158 Disk Copy utility, 83 disk drivers, 149-150, 915 defined, 149 function of, 150 installing, 150 quality of, 157 upgrading, 150 See also hard disks DiskExpress II, 160 Disk First Aid, 84, 211-212 DiskFit. 212 Direct, 172 Pro, 172 disk formatting utilities, 212 disk mirroring, 768 disks defined, 915 ejecting, 9-10 See also floppy disks; hard disks disk-space monitor, 116 DiskTools, 376-377 disk, 207 Find function, 371 finding, 377 illustrated, 377 Disk Top, 376-377 Find function, 371 finding, 377 display cards, 916 display fonts, 426-427 Åd Lib, 427 Bernhard Gothic, 426 Berthold Lo-Type, 427 Egiziano Classic Black Antique, 426 Goudy Stout, 427 Poetica, 426 Smaragd, 426 Willow, 427 Xavier Black, 427 See also fonts; font samplers display ports, 40, 916 distortion, monitor, 178 dithering, 541, 647 DK Multimedia, 893 DMA (direct memory access) chips, 35-36, 915 dock, 916 DOCMaker, 801 DocuComp, 259 documentation, 883 documents closing, 19 compound, 115

creating, 19 defined, 17, 916 fonts and, 406 icons for, 7 naming, 19, 20 opening, 19 opening from desktop, 25 optimizing for service bureau output, 670–671 page layout, 494 saving, 19 switching, PageMaker, 522 version comparison of, 259 won't open, 230-231 workspace, 347 dogcow, 916 Domark Software, 893 DOOM/DOOM II, 621 DOS cards, 824 defined, 916 disk mounters, 813 file extensions, 811 mapping extensions, 813 See also PCs DOS Mounter 95, 813 DOS on a Mac card, 824 DOSWasher, 821 dot-matrix impact printers, 646, 916 dot pitch, 178, 916 double-buffering, 661 double-clicking, 6 defined, 916 speed setting, 100 See also clicking; mouse (mice) DoubleScroll, 384 double-sided disks, 916 Downloader, 408 downloading, 408-410 automatic, 408 defined, 407, 916 FTP, 752 manual, 408 permanent, 408 See also uploading dpi, 916 Drag-and-Drop, 111-112, 801-802 clipping, 112, 802, 911 defined, 111-112, 801, 916 editing, 112 process, 112 support problem, 801-802 dragging, 6 database fields, 328 defined, 916 icons, 8 drag-launch, 25 DragStrip, 376 DRAM (dynamic random access memory), 139, 917

drawing Bézier curves, 470, 908 in Microsoft Works, 349 tips, 472 DrawingSlate II, 192 drawing software, 470-471, 542 Adobe Illustrator, 469, 472 CA-Cricket Draw III, 471 Canvas, 470-471 ClarisDraw, 470 ClarisWorks, 344 defined, 917 DeskDraw, 471 Expert Draw, 471 FreeHand, 469, 472 IntelliDraw, 471 Microsoft Works, 348-349 shareware, 471 See also drawing; painting DrawTools 1, 476 Dream Maker Software, 487, 893 Drive7, 66, 133, 150, 212 drivers defined, 84, 915, 917 Ethernet, 784 EtherTalk, 784 printer, 93, 235, 639-641 updating, 212 DriveSavers, 223 Drive Setup, 212 DriveTech. 237 drop caps Adobe PageMaker 6, 502 defined, 917 QuarkXPress, 502 Ready, Set, Go!, 502 See also desktop publishing; page layout programs droplets, 109, 917 Drumbeat: U-Boat II, 626 drum scanners, 452 DruScott font, 431 dry eyes, 859 DS Design, 487, 893 DSP (digital signal processor), 34 acceleration, 447 defined, 915, 917 Power Mac software and, 66 PowerPC chip and, 45 Sound Designer, 548 Dubl-Click Software, 396, 893 dumb quotes, 917 Dunn, Nancy E., 392, 638, 764 Duo, 54, 696 Docks, 54, 787 Express Modem, 684 "serial port is in use" message, 696 upgrade, 61 See also PowerBooks Dust, 621

dust build-up, 202 Dutch Old Style fonts, 423 DXF (Drawing Interchange Format), 917 dye-sublimation printers, 648 defined, 648, 917 types of, 648 *See also* printers Dynamic Graphics Magazine, 521, 893

### E

EarthLink Network, 893 Eastgate Systems, 893 Eastman Kodak, 893 Easy Access control panel, 98 Easy Install, 85, 228 Easy Music Starter Kit, 555 Easy Open, 230, 235, 797-799 configuring, 797–798 defined, 797 Translation Choices Dialog box options, 798 using, 799 Eccentric Software, 893 ECHO, 711-713 cost comparison, 713 defined, 711 See also BBSs eDisk, 360 editing drag and drop, 112 icon names, 8, 26, 100 images, 453 object-oriented, 453 PageMaker styles, 522 resource, 365-367 sound, 547-549 video, 562 edition files, 802 Edit menu command-key equivalents, 386 Copy command, 21 Cut command, 21 illustrated, 21 Paste command, 21 Undo command, 22 Editors' Polls favorite games, 634 most common recurring problem, 240 most recent problem, 240 multimedia, 580 network administrator, 780 on-line service subscriptions, 636 page layout program features, 524 PC/Mac transfer techniques, 826 PIM usage, 308

printers, 672 repetitive stress injury (RSI), 854 shared file moving applications, 808 software most used, 242 spreadsheet use, 284 Edmark, 893 educational software, 611-614 history/geography, 599-600, 612-613 math, 611-612 reading, 611 science, 594-596, 614 See also kids software education software titles The Amazon Trail, 613 Carmen Sandiego series, 612 Decimal & Fraction Maze, 612 Headline Harry, 613 How Would You Survive?, 613 Jump Start series, 612 Kid's Math, 612 Math Rabbit, 612 NumberMaze, 612 Ocean Explorers, 614 The Oregon Trail, 613 Reader Rabbit, 611 ReadingMaze, 611 Sammy's Science House, 614 Stradiwackius, 611–612 Super Solvers OutNumbered!, 611 What is a BellyButton?, 614 What's the Secret series, 614 Zoo Explorers, 614 See also kids software titles Educorp, 893 edutainment, 917 Effects Specialist, 436 EfiColor Works, 450 Egiziano Classic Black Antique font, 426 **EIDE** (Enhanced Integrated Drive Electronics), 825 Eight Ball Deluxe, 620 ejecting disks, 9-10 Electric Image, 564 Electric Magic Company, 893 electromagnetic fields (EMFs), 864 Electronic Arts, 893 electronic publishing tools, 804-807, 822 Adobe Acrobat PDF, 805–806 Common Ground, 807 MarkUp, 806 QuickDraw GX PDD, 804 See also file sharing **Electronics For Imaging**, 893 The Electric Typographer, 893 The Elements of Style, 258

ELF (extremely low frequency) radiation, 863, 917 ellipse (...), 12, 15 **Emagic**, 893 e-mail, 698–701 accounts, 740 addresses, 700, 740 address listings, 740 defined, 698, 918 error messages, 747 file attachments, 700-701 free, 741 home office, 845 Internet and, 740-741 mailing lists, 701 network, 771-776 between on-line services, 699 sponsored, 741 subject, 700 writing, 698-699 e-mail managers, 688-690 Claris Emailer, 689 Eudora Pro, 688-689 PowerTalk, 690 Emblaze Creator, 751 em dash, 247 emergency startup disks, 207 EMMpathy, 68 emoticons, 712 emulation defined, 43, 918 slowdown, 44 enablers, 81-82 32-bit, 125 defined, 79, 81, 918 names for, 81 storage of, 90 System 7.1, 81, 82 System 7.5, 81-82 Encore, 556 encryption. See data encryption The Encyclopedia of Life, 595 Encyclopedia Americana, 583 encyclopedias, 583-586 Compton's Interactive Éncyclopedia, 585 Encyclopedia Americana, 583 Grolier Multimedia Encyclopedia, 583–585 Microsoft Encarta, 585–586 Our Times, 586 sound support in, 585 See also reference works en dash, 247 Energy Saver control panel, 179, 202 **Energy Star** defined, 918 monitors, 179 program, 179 Engineered Software, 893

entertainment software. See games; game software envelopes, printing, 665 EPS (Encapsulated PostScript) format, 796, 821 defined, 451, 918 See also file formats Epson America, 893 Epson ES-1200c, 197 Equilibrium Technologies, 893 erasable optical drives. See magneto-optical (MO) drives ergonomic products, 864 defined, 918 home office, 843 keyboards, 184, 186 mice, 189 error codes, 219-221 01 (Bus Error), 220 02 (Address Error), 220 03 (Illegal Instruction), 220 09, 10, 220 11 (Miscellaneous Hardware Exception), 220-221 25 (Memory Full), 221 26 (Bad Program Launch), 221 defined, 219 negative, 221 positive, 220-221 See also troubleshooting error messages e-mail, 747 ftp, 474 spreadsheet, 273 Web browser, 747 Escape of Marvin the Ape, 607 Esc key, 22 Escoffler, Suzanne, 526 EtherChain, 818 EtherLAN SC, 788 EtherMac PC Card, 788 Ethernet, 778 cabling, 785-787 10Base2, 786 10Base5, 787 10BaseT, 785 100BaseT, 785-786 comparison, 786 defined, 778, 781, 918 drivers, 784 minihub, 850 ports, 40, 781 PowerBook, 787–788 transmission, 781-784 transmission speed, 781 See also FastEthernet EtherTalk, 778 defined, 784 drivers, 784 EtherWave PC Card, 788 EtherWave PowerBook Adapter, 788

#### EDM-FIL 959

Eudora Light, 688, 726 Eudora Pro, 688-689 events. See Apple Events **EveryWare Development**, 893 Excel. See Microsoft Excel; spreadsheet software exchanging files, 812-819 direct cable connections, 815-816 Mac disks in PC drives, 814 modem connections, 816 network connections, 816-818 PC disks in Mac drives, 812-814 See also file sharing expansion, 38-42 external, 39–42 internal, 38-39 expansion bay, 39 defined, 52 See also PowerBooks expansion cards. See cards expansion slots, 38-39 adding, 63 defined, 38, 918 illustrated, 38 NuBus, 39 PCI, 39 PCMCIA, 39 PDS, 39 processor-directed, 934 specialized, 39 Expert Color Paint, 455 Expert Draw, 471 expert sets, 422 Expert Software, 893 exporting, 918 extended keyboards, 185–186 Extension Informant, 209 extension managers, 363, 918 Extensions (Disabled) folder, 92, 235 extensions, 92-96 Chooser, 93, 911 Clipping Extension, 112 conflict, 217, 218 control panels vs., 93 defined, 92, 918 desktop printer, 236 icons, 93-96 information, 209 list of, 94-95 managing, 209-210, 363 memory for, 93, 131–132 Open Transport, 236 PowerBook, 103 preventing from loading, 116 PrinterShare, 235 QuickTime, 113 shared library, 226 system, 93 trashing, 96 types of, 93

Extensions folder, 92–96, 235 contents of, 94-95 printer drivers, 639 Extensions Manager, 132, 209, 218, 363 Extensis, 893 external hard drives, 153-154 external modems, 675 Extreme, 3-D, 446, 482-483, 564 extrusion, 478 eyestrain dry eyes, 859 eye exams and, 858 monitors and, 857-858 preventative action, 857-859 screen reflection and, 858 symptoms, 857 type size and, 858 See also health Eyewitness Encyclopedia of Nature, 594

#### F

F/A-18 Hornet 2.0, 624 faces. See typefaces failures source of, 203 updates and, 204-205 See also troubleshooting fancy text fonts, 425 FAQs, newsgroup, 749 Farallon Computing, 894 Farkas, Bart, xii, 856 FastEthernet, 783–784 dual-speed cards, 784 requirements, 783 transmission speed, 781 See also Ethernet FastPace Instant Contact, 290-291 defined, 290 illustrated, 290 import capabilities, 291 In Control integration, 291 printing capabilities, 290 search capabilities, 290 See also personal information managers (PIMs) fat binary, 43, 919 Fat Mac, 59 fax, 714-716 file size, 717 modems, 714, 838-839, 919 receiving, 714 sending, 714 software, 715-716 tips, 716-717 utilities, 714–715 FAXcilitate, 715

fax/printer combinations, 841–844 FaxPro, 715 FAXstf, 715, 716 Fear Computers No More, 834 feathering, 455 Felici, James, 392, 638 Fenton, Erfert, 392 Fetch, 469, 752 Fetchlt 3, 372 fields, 351 creating, 351 defined, 311, 312, 919 defining, 321-322 dragging, 328 empty, 327 examples of, 322 formats, 351 function of, 321 length, checking for, 330 Microsoft Works, 351 names, 351 telephone, 325-326 validating, 327 ZIP code, 325–326 See also database(s) File Assistant, 374 file formats, 793-796 ASCII, 794, 907 CGM, 822 comma-delimited, 795, 821 database, 795-796 DBF, 796 defined, 793, 919 DIF, 796, 821 EPS, 451, 796, 821 GIF89, 452 GIF, 452 graphic, 796 intermediate, 794-796, 820-822 JPEG, 452 MacPaint, 451 PICS, 932 PICT, 451, 541, 796, 821, 932 RTF. 794 sfil, 939 spreadsheet, 795–796 SYLK, 795, 821, 941 tab-delimited, 795, 821 text, 794-795 Text with Layout, 794–795 TIFF, 451, 796, 821, 943 WKS, 821 See also files FileGuard, 362 File Kit, 795 FileMaker Pro, 313–315 automatic serial numbers, 330 cross-platform printing, 332 database parts, 329 Delete alert, bypassing, 327

direction restraints, 328-329 dotted lines, 328 duplicate records, eliminating, 327 empty fields, 327 field validation, 327 layouts, copying, 329 length, checking for, 330 lists, 326 lookups, 314 moving around, 326 "Other" option, 326 pop-up menus, 328 portals, creating, 331 records, relookup of, 329-330 relational value lists, 330-331 report bodies, eliminating, 329 scripting, 314 scripts, 329 searches, 327-328 selection tricks, 328 templates, 313, 322 tips, 326-332 tools, holding onto, 328 version 3, 313-315 See also database programs file management, 570 File menu command-key equivalents, 386 Find command, 110 Get Info command, 130, 205, 226, 388 Make Alias command, 107, 386 New Folder command, 7 Open command, 8, 19 Page Setup command, 670 Quit command, 17 Save As command, 19 Save command, 19 Sharing command, 766 files attaching to e-mail, 700-701 cataloging, 118 Clipboard, 90 clipping, 802, 911 corrupted, 212, 232-233 Creator codes, 795 cross-platform, 522 defined, 919 desktop, 915 duplicating, 232 edition, 802 erasing, 9 exchanging with PCs, 812-819 Finder, 90 finding, 109–111, 371 font, 400-401 forks, 811, 817 handling utilities, 376–377 keyboard layout, 89 locking, 26 Notepad, 90

PDD, 804-805 PDF. 805-806 reading, 819-822 readme, 204, 936 read-only, 936 Scrapbook, 90 sharing, 765-770, 791-808 sorting, 23-24 sound, 89, 550 suitcase, 89, 400-401, 940 synching, 374 System, 88–90 text, 942 Type codes, 795 types of, 919 unopenable, opening, 377 See also file formats file servers, 767-768, 919 file sharing, 765-770, 791-808 access privileges, 766 aliases and, 770 AppleShare, 769 consideration and, 770 disadvantages, 770 Editors' Poll, 808 electronic publishing tools and, 804-807 files access to, 766, 769 consolidating, 770 formats and, 793–796 limiting number of, 770 fonts, 793 Macintosh Drag-and-Drop and, 801-802 OLE and, 803-804 PCs and, 809-826 Publish and Subscribe and, 802-803 security and, 770 System 7 peer-to-peer, 765-769 tips, 770 turning on, 766 See also AppleShare; networking; networks File Sharing Monitor control panel, 766 file transfer protocols, 692-693, 816 CompuServe B+, 692 defined, 692, 919 Kermit, 692 Xmodem, 692 Ymodem, 692 Zmodem, 692-693 See also modems FileTyper, 795 filters, 302, 919 Finale, 556 financial software, 285, 298-305 personal, 298-302

small business accounting, 302-305 See also management software Find dialog box, 110 Finder backups, 206 defined, 5, 919 file, 90 menu command-key equivalents, 386 See also desktop Find File application, 109–111 Items Found window, 110 search criteria, 111 window, 109 finding. See searching Find Pro, 371 FireWire, 919 FirstClass. 775 FixCreator Pro, 795 flames, 702, 919 Flash RAM, 140 flatbed scanners, 452 color, 197 defined, 195 See also scanners flat-file database programs, 313 flicker, 178, 919 flight simulator controls, 619 Flight Unlimited, 624 floppy disks, 151-152 backup media, 170 capacities of, 151 defined, 920 double-sided, 916 ejection problems, 238 formatting, 151 formatting for DOS/Windows, 100 hard disks vs., 148-149 high-density, 922 illustrated, 151 jammed, 152 jams, 238 locking, 152, 670 magnetic fields and, 152 preformatted, 151 reinitializing, 152 safety tips, 152 single-sided, 939 types of, 151 unreadable, 237 write-protecting, 237 See also hard disks; storage floppy drives, 37 cleaning, 237 read/write heads, 148 rotation speed, 149 used, 878 floptical, 920 flow control, 691

FLOWERscape, 628 Flving Colors, 608 Focus Enhancements, 894 FolderBolt Pro, 362 folders alias shortcuts to, 118 Application, 98 collapsing, 11 Control Panels (Disabled), 92 creating, 7 defined, 7, 920 disabled, 915 dragging icons between, 25 expanding, 11 Extensions (Disabled), 92, 235 Extensions, 92-96, 235 Fonts, 92, 402-403, 405 Launcher, 25 locking, 361 moving shortcuts in dialogs, 23 Preferences, 232 protecting, 98 recent, 936 replacing contents of, 116 Rescued Items, 217 Startup Items, 91–92 third-party, 92 See also System Folder Font & Function, 411 Font Box, 209 FontChameleon, 438 font creation software, 437-439 Adobe Illustrator, 439 FontChameleon, 438 FontMonger, 437 Fontographer, 438 FontStudio, 439 Ikarus-M, 439 Linus-M, 439 Metamorphosis Professional, 437 See also fonts Font/DA Mover, 401–402 font families, 394, 920 font files, 400-401 FontHaus, 894 Font ID conflicts, 441 Fontina, 417 FontManager, 437 Font menu management, 416-417 Fontina, 417 MenuFonts, 416 Type Reunion, 416 TypeTamer, 417 font metrics, 410 Fontographer, 438 fonts, 391-442 adding to, 437 bitmapped, 395-396, 908 buying, 410-411 can't find, 440

confusion, 441 creating, 437-439 custom installation and, 87 defined, 394, 920 designing, 437-439 for disciplines, 413 display, 426–427 document files and, 406 expert sets, 422 in Fonts folder, 402-403 foreign-language, 413, 422 formats decision, 398-399 multiple, 399–400 types of, 396–398 icon name, 101 installing, 401-403 with System 6, 401-402 with System 7, 402 with System 7.1 or later, 402-403 licensing, 410 managing, 403-406 manipulating, 435-436 manufacturers, 412-413 memory and, 132 missing character box in, 422 moving, 405 multiple formats, 399–400 Multiple Master, 438 OpenType, 397 organization of, 401 outline, 930 pi, 422 pictorial, 422 PostScript, 396, 933 printer, 396, 410 printing and, 407–410 problems deleting, 231 QuickDraw GX, 398, 921 references, 411 resident, 407, 661, 936 screen, 396, 403-404, 937 service bureau, 669 shared files and, 793 shareware, 412-413 special character. See special characters special-purpose, 422 styles vs., 416 system, 405 in System Folder, 402 text, 423-425 troubleshooting, 209, 440-442 TrueType, 397–398, 943 typefaces vs., 394 unlocking, 411 using, 395-400 weights of, 414 See also font creation software; font styles; typefaces

font samplers, 423-431 Ad Lib. 427 Adobe Wood Type Ornaments 2, 428 Bernhard Gothic, 426 Berthold Lo-Type, 427 Birds, 429 Carta, 430 Credit Cards, 428 custom handwriting fonts, 431 Cyrillic, 431 decorative and pictorial fonts, 428-429 DingBRATS, 428 display fonts, 426-427 DruScott, 431 Dutch Old Style, 423 Egiziano Classic Black Antique, 426 fancy text, 425 FrankenFont, 429 Goudy Stout, 427 historic, 425 Linotype Game Pi, 429 modern, 424 OCRA, 430 Old Style, 423 Organics, 429 Poetica, 426 sans-serif, 424 Smaragd, 426 special-purpose fonts, 430-431 Stone Phonetic, 431 text fonts, 423-425 TF Crossword, 431 Tommy's Type, 428 Torah Sans Script, 430 transitional, 424 Vine Leaves, 429 Willow, 427 Xavier Black, 427 See also fonts Fonts folder, 92, 402-403 creating, 405 System 6 and, 402 FontStudio, 439 font styles, 413-417 all caps, 415 applying, 415 bold, 413-414 bold-italic, 413 condensed, 414 custom, 414-415 italic, 413-414 outline, 414 sentence caps, 415 shadow, 414 shorthand, 417 small caps, 414, 434 specific fonts vs., 416 strikethru, 414 subscript, 145

superior, 415 superscript, 415 underline, 414 See also fonts; font sampler font suitcases, 400-401 changing contents of, 401 creating, 401 defined, 400 illustrated, 400 font utilities, 365 Font World, 894 food software, 629-630 footnotes, 251 pane, 261 Word 6, 261 See also word processing footprint, 920 force justifying, 433 force quit, 215-216 defined, 215, 920 process, 215-216 successful, 216 foreign-language fonts, 422 Form and Functions, 894 FormatterFive, 814 formatting character, 247 defined, 920 floppy disks, 100, 151 hard disks, 149 paragraph, 247 spreadsheets, 276 utilities, 212 in word processing, 247-248 formula bar, 272 formulas, 267 + (plus sign), 273 absolute references in, 276 copying, 276 creating, 272-274 entering, 273 error messages, 273 into text values, 281 Microsoft Works, 350 operations in, 274 relative references in, 276 See also spreadsheets forums, 701–703 CompuServe, 701–702 defined, 701 flames, 702 lurkers, 702, 926 macbible, 716 moderators of, 702 threads, 702 See also on-line services forward slash (/), spreadsheet operation, 274 Four Footed Friends, 607 FPU (floating-point unit) coprocessor, 33 defined, 920

error, 220 upgrades, 63 Fractal Design contact information, 894 Poser, 482-483 fragmentation defined, 160, 920 memory, 226 FrameMaker. See Adobe FrameMaker 5 frames, 255 Frank, Steven, 444 FrankenFont font, 429 Frankenstein: Through the Eyes of the Monster, 621 FreeHand, 435, 469, 472 Adobe Illustrator vs., 473-475 palettes, 475 See also drawing; drawing software Freestyle, 555 freeware, 703, 881, 920 Fresco, 467 Frick Collection, 592 Frontal Assaultware, 894 FrontPage, 761 frozen Macs, 215-218 force quit and, 215-216 permanent solutions to, 217-218 reset and, 216-217 See also troubleshooting FTP, 725, 752-753 anonymous, 752 defined, 752, 920 directories, 752 downloading from, 752 error messages, 747 etiquette, 752 mirror, 927 URLs, 729 See also Internet Fujitsu Computer Products, 894 full-screen windows, 27 functions, 274-275 AVERAGE, 274 defined, 274 IF, 274-275 MAX, 274 MIN, 274 PMT, 275 PROPER, 275 SIN, 275 SQRT, 275 SUM, 274 WEEKDAY, 275 See also spreadsheets Funk & Wagnalls Standard Desk Dictionary, 584 fuses, 65 FWB, 894 FWB drives, 158

# G

Gadget, 622 Galapagos Design Group, 894 Galaxy Plus Editors, 556 games, 617-626 3-D action, 620-621 adventure, 621-622 arcade/action, 618-620 Editors' Poll, 634 hardware and, 618 joysticks and, 619 obtaining, 617 on-line sources, 617-618 pinball simulation, 620 puzzle/card, 622–624 role-playing, 622 simulation, 624-625 war, 625-626 See also hobbies game software 3-D Ultimate Pinball, 620 A-10 Attack!, 624 Allied General, 626 Apeiron, 619 Close Combat, 625 Crystal Caliburn, 620 Crystal Crazy, 618 Crystal Quest, 618 Curse of Dragor, 622 Dark Forces, 621 Descent, 621 DOOM/DOOM II, 621 Drumbeat: U-Boat II, 626 Dust, 621 Eight Ball Deluxe, 620 F/A-18 Hornet 2.0, 624 Flight Unlimited, 624 Frankenstein: Through the Eyes of the Monster, 621 Gadget, 622 Glider 4.0, 618 GopherGolf, 625 Hearts Deluxe, 623 Jaunt Trooper: Mission Thunderbolt, 618 Journeyman Project II: Buried in Time, 621 Links Pro CD, 625 Loony Labyrinth, 620 Marathon II, 620 Might and Magic: World of Xeen, 622 Mission Thunderbolt, 628 Myst, 621 Odyssey: The Legend of Nemesis, 622 Onslaught, 625 Panzers East, 625 PegLeg, 619

963

PGA Tour Golf III, 625 Power Pete, 619 Power Poker, 623 Prince of Persia I and II, 618 Rebel Assault II. 622 The Riddle of Master Lu, 622 ShadowWraith, 620 Shanghai: Greatest Moments, 623 Sim City 2000, 624 Sinkha, 622 Sky Shadow, 618 System Shock, 621 TacOps, 626 Tang Chi, 622-623 Ultima III, 622 Ultimate Solitaire, 623 World at War series, 625 X-Wing Collector's CD, 625 You Don't Know Jack, 623–624 See also games gardening software, 628 Garner, Rochelle, 286, 828 Gaskill, Phil, 492 gateways, 772, 773-774 AppleLink, 774 HoloGate, 774 QuickMail, 773-774 GCC Technologies, 894 GDT Softworks, 894 Gene, 628-629 genealogy software, 628-629 General Controls control panel, 18, 98 illustrated, 98 insertion point blink rate, 245 Shut Down Warning, 217 General MIDI, 552-555 converting to movies, 554 defined, 552 instrument bank definition, 552 on the Mac, 554-555 program names, 552 programs, 553 QuickTime, 554–555 sequences, playing, 554 standard, 553 uses, 554 See also MIDI generic icons, 233, 921 GEnie, 709, 894 geography software, 599 GeoPorts, 41 defined, 703, 921 serial ports vs., 66 Telecom Adapter Kit, 41, 703 Get Info window, 233 Comment boxes, 234 Memory Requirements section, 226, 228 GIF89, 452

GIF defined, 452 images, 515–516 See also file formats GIFConverter, 801 gigabytes, 36, 122, 124, 921 Glider 4.0, 618 GlobalFax, 715, 716 Global Village contact information, 894 PowerPort Mercury for the Duo, 684 PowerPort Platinum, 682–683 Teleport software v2.5.5, 697 Gold Disk, 894 gopher, 725 defined, 753, 921 Turbo, 753 URLs, 729 See also Internet GopherGolf, 625 Gordon, Eve, 266 Goudy Stout font, 427 grammar checkers, 256-257 limitation of, 257 programs, 257 See also word processing Granite Digital cables, 168 contact information, 894 graphical interface, 3 GraphicConverter, 523, 801, 821 graphic formats, 541-542 Graphic Idea Notebook, 520 graphics, 443-490 3-D, 446, 477-486 bit depth, 540-541 bitmapped, 796, 908 conversion, 523 conversion utilities, 800 cropping, 501 file formats, 796 inserting, 343 multimedia, 533-534, 540-542 object-oriented, 796, 929 on Internet, 468, 762 patterns, 467 performance and, 447 pixel-based, 446, 450-468 PostScript on non-PostScript printers, 654 textures, 467 utilities, 471 vector-based, 446, 468-477, 945 in Web pages, 515-516, 523 word processor, 249 wrapping text around, 342 graphics accelerators, 177, 180 NuBus, 180 PCI. 180 Graphic Simulations, 894

graphics programs ADDMotion II, 486 Adobe Dimensions 2, 477 Adobe Illustrator, 469, 472 Adobe Photoshop, 460–464 Adobe Streamline 3.1, 477 Animation Works, 486 AppleDraw, 471 AutoCAD, 484 Blender DA, 471 Blueprint, 484 BrushStrokes, 456, 458 CA-Cricket Draw III, 471 CA-Cricket Graph III, 490 Canvas, 470-471 Cinemation, 486 ClarisDraw, 470 color depth and, 450 Color It! 3, 465 ColourPaint, 471 Cumulus PowerLite, 469 Cumulus PowerPro, 469 Dabbler 2, 457 DeltaGraphPro, 490 DesignerDraw, 471 DeskDraw, 471 DeskPaint, 455–456 Expert Color Paint, 455 Expert Draw, 471 Extreme, 3-D, 482-483 Fetch, 469 Fractal Design Poser, 482 FreeHand, 469, 472 ImageCatalog, 471 Infini-D, 482-483 IntelliDraw, 471 KaleidaGraph, 490 KPT Bryce, 483–484 LightningPaint, 471 Live Picture 2.5, 465 LogoMotion, 482-483 MacDraft, 484 MacRenderMan, 480-481 Macromedia Director, 485 MandelTV, 471 MiniCAD, 484 Multi-Ad Search, 469 NIH image, 471 Painter 4, 453-454 PhotoDeluxe, 464 PhotoMaker, 464 PixelPaint Pro3, 456 PowerDraw, 484 Presenter Professional, 483 Prism, 456 PROmotion, 486 Ray Dream Designer, 482–483 Ray Dream Studio, 482–483 Shockwave for Director, 485-486 Shoebox, 469 Showplace, 480-481

Strata Studio Pro, 483 SuperPaint, 458 Super Ruler, 471 Vision, 3-D, 482-483 xRes 2, 465 See also graphics graphics tablets, 921 graphing software, 490 Graphsoft, 894 grayscale, 921 Great Wave Software, 894 Green Mountain Software, 894 Greg's Buttons, 385 Grolier Electronic Publishing, 894 Grolier Multimedia Encyclopedia, 583–585 multimedia support, 584 setup, 583 GT Interactive Software, 894 Guglielmo, Connie, 286, 334, 582 Guinness Multimedia Disc of Records, 589

# Η

Hackers 871 halftones, 921 HandcraftedFonts, 894 handshake, 691, 921 handwriting fonts, 431 A Hard Day's Night, 593 hard disk formatters, 150 Apple, 150 defined, 149, 922 third-party, 150 types of, 157 upgrading, 157 hard disks, 37 allocation block size, 159 average access time, 154, 907 average seek time, 154, 907 brands, 156-157 burst transfer rates, 155 capacity of, 153 choosing, 152-158, 156-157 data transfer rate, 154–155 defined, 921 disk driver, 149-150 external, 153-154 floppy disks vs., 148-149 formatting, 149 form factor, 153 fragmentation, 160 IDE, 156 illustrated, 148 initializing, 149 interleave ratio, 158–159 internal, 153–154 latency, 154

Macintosh, 156 MTBF (mean time between failure), 155–156 optimization programs, 160 partitioning, 159–160 performance of, 154–156 platters, 148 printed circuit board, 149 read/write heads, 148 reliability, 155–156 sectors, 149 shapes of, 153 sizes of, 153 speed vs. RAM speed, 122 spindle speed, 155 sustained transfer rates, 155 tracks, 149 used, 877 vendors, 157-158 warranty, 156 See also floppy disks; hard disk formatters; storage Hard Disk ToolKit, 150, 212 drives supported by, 212 Personal Edition, 150 hard hyphens, 248 hard space, 247 hardware before moving, 203 buying, 880-881 converging, 824 defined, 922 diagnostics, 214-215 dysfunctional, isolating, 239 games and, 618 home office, 832, 838–840 MIDI, 555 multimedia, 529 network connection, 817-818 part replacement, 239 preventive medicine, 201-203 setup, 201-202 telephony, 703 troubleshooting, 238-239 hardware tips, 64-74 Centris, 71 II line, 71–74 PowerBooks, 67–71 Power Macs. 66 Quadra, 71 HarperCollins Interactive, 894 hatch processing, 547 Hauser, David, 30 Hayden Books, 894 Hayes Microcomputer Products, 894 Hayes Smartmodem Optima 288, 683 HDI-30, 51 defined, 922 SCSI Disk Adapter cable, 51, 69, 167

SCSI System Cable, 69, 167 HD SC Setup program, 150 headaches, 857-859 preventative actions for, 857-859 symptoms, 857 See also health headers, 922 Headline Harry, 613 headphone port, 41 health, 855-864 advice, 864 arm. 862-863 back pain, 859-861 breaks and, 859 Carpal Tunnel Syndrome (CTS), 862 chairs and, 861 **Cumulative Trauma Disorders** (CTDs), 862 Editors' Poll, 854 exercise and, 859 eye problems, 857-859 headaches, 857-859 keyboard and, 863 monitors and, 857-858 mouse and, 863 neck pain, 859-861 posture and, 860-861 radiation, 863-864 resources, 864 workspace and, 860 workstation position and, 861 wrist, 862-863 health software, 596-599 A.D.A.M. Essentials, 597, 598 A.D.A.M. The Inside Story, 597-598 BodyWorks 3, 598 How Your Body Works, 596-597 Nine Month Miracle, 598–599 See also software Healthy Computing: Risks and **Remedies Computer User** Needs to Know, 834 Hearts Deluxe, 623 Heizer Software, 894 Helix Express, 317–318 color development environment, 317 connectivity, 318 defined, 317 icons, 317 See also database programs Helix Technologies, 895 help, 16 Word 6, 261–262 See also Apple Guide; Balloon Help Help!, 214 Help menu, 13 defined, 922 System 7, 5

Here & Now, 814 Hetelson, Michael, 874 Hewlett-Packard, 895 Hierarchical File System (HFS), 149, 922 hi-fi color, 505 high-density disks, 922 high-density ports, 41-42 historic fonts, 425 history software, 599-600 hobbies, 626-633 collecting, 633 culinary art, 629-630 genealogy, 628 home, 627 landscape/gardening, 628 movies, 632 personal exploration, 633 photography, 631–632 travel, 631 wine/beer, 630 See also games Hobbysoft Coin Collector, 633 Comic Keeper, 633 Stamp Collector, 633 hobby software The Beer Hunter, 630 Better Homes and Gardens: Cooking for Today, 630 Better Homes and Gardens: Planning Your Home, 627 Better Homes and Gardens Complete Guide to Gardening, 628 Better Photography: Learning to See Creatively, 632 Better Photography: Understanding Exposure, 631-632 Cinemania 96, 632 Corel All-Movie Guide: The Ultimate Guide to the Movies, 632 Design Your Own Home: Architecture, 627 FLOWERscape, 628 Gene, 628-629 Hobbysoft Coin Collector, 633 Hobbysoft Comic Keeper, 633 Hobbysoft Stamp Collector, 633 The Home Depot: Home Improvement 1-2-3, 627 IQ Test 2.0, 633 Key CAD Complete, 627 Mangia!, 629 MasterCook Cooking Light, 629 Mealtime II, 629 Microsoft Wine Guide, 630 Movie Select, 632 Mum's the Word Plus 2, 628 Nile: Passage to Egypt, 631

Passage to Vietnam, 631 Personality Test 2.0, 633 Reunion, 629 Route 66, 631 Wines of the World, 630 World Beer Hunter, 630 See also hobbies Holmes, Joseph O., xiii, 674, 722 home office, 827-852 answering machine, 839 budget for, 831 businesses, 830 business insurance, 840 cellular telephone, 839-840, 844 combo fax/printers, 841-844 components, 834-835 consultants, 833 copier, 840 creating, 832-837 customers and, 851 desk, 838 e-mail, 845 equipment layout, 834 ergonomic, 843 extending, 850-852 fax modem, 838-839 future technology in, 844-845 happiness, 852 hardware, 832, 838-840 help for, 833 illustrated, 829 informational resources, 834 Internet, 845, 850-851 inventory, 840 IRS and, 835 ISDN and, 841 isolation, 834 legal issues, 836 lessons, 842-843 lighting, 835 Mac-based, 830 Mac connections in, 850 Macs and, 837 pager, 839-840 phone lines, 835 portable, 837 professionals and, 836 project management, 851 space and storage, 834 starting, 842-843 telephone, 839 ten reasons for creating, 831 upgrading, 843 videotaping, 840 work chair, 838, 843 home office software, 845-850 bookkeeping, 848 buying, 846-847 database, 849 desires and, 847 integrated, 848

list of, 849 Microsoft Office, 849 office suite, 849-850 planning, 846 purchase example, 846-847 QuickBooks Pro, 848 Retrospect, 845 service, 847 SmartSuite, 849 spreadsheet, 848 word processing, 848 See also home office home pages, 742 creating, 755–759 defined, 754, 922 horizontal rules in, 756 HTML, 754-755 hypertext links, 758-759 markup tags, 756–758 starting, 755 template, 757 uploading, 755 See also Web pages; World Wide Web home software, 627 Hometime program, 833 The Home Depot: Home Improvement 1-2-3, 627 The Home Office Guide, 834 horizontal rules, 756 hot links, 922 HoTMetal Pro, 760 hot spots, cursor, 6 HotWired, 744-745, 755 Howard, Stephan, 764 How to Drive Your Competition Crazy, 834 How Would You Survive?, 613 How Your Body Works, 596–597 ΗP DeskJet, 660C, 655 LaserJet 5MP, 660 LX JetSeries Glossy, 657-658 See also Hewlett-Packard HQXer, 700 HTML, 754-755 defined, 514, 922 editors, 760 features. 515 learning, 516 markup tags, 756-758 anchor, 759 defined, 756 image, 758 lists, 758 sampling of, 756 target window, 762 source code, 755 tags, 514 writing, 514–515 See also home pages; Web pages

HTML Extensions, 760 HTML Pro. 760 HTTP (Hypertext Transfer Protocol), 730 Huebner, Karla, 828 Hurley, Paul, 764 HyperCard, 572 AppleScript support, 572 Audio Palette, 546 defined, 572 See also multimedia authoring software hyperlinks, 741 HyperMIDI, 556 HyperQic, 171 hypertext links, 758-759 defined, 758, 922 graphic, 759 image tag, 758 See also home pages; HTML; World Wide Web hyphens defined, 248 hard, 248 illustrated, 247 soft, 248 See also word processing

IAC (Interapplication Communication), 923 I-beam cursor, 6 ICeTEe, 726 Icon 7, 382 IconBOSS, 382 icon editors, 381-382 Icon Mania!, 382 icons Bad Feature, xvi blinking question mark disk, 222-223 control panel, 7 defined, 5, 923 deselecting, 8 desktop, 7-10 disk. 7 document, 7 dragging, 8 dragging between folders, 25 editing, 8 extension, 93-96 generic, 233, 921 Good Feature, xvi Hot Tip, xvi labels for, 99 locking, 26 mask, 382 moving, 8

name editing, 26, 100 font and size of, 101 opening, 8 parade, 923 PowerBook, xvi Power Mac, xvi renaming, 8 Sad Mac, 141, 224-225 selecting, 7-8 selecting from keyboard, 25 snapping to gridpoints, 101 startup disk, 24 storage, 7 target, 8 Trash, 9 troubleshooting, 233-234 Warning, xvi wristwatch, 946 iContraption, 382 IDF defined, 923 drives, 156 interface, 41 ideational units, 432 **IDG Books Worldwide**, 895 Ikarus-M, 439 illustration software, 472-473 Illustrator Filter Finesse, 475 IMA compression, 531 ImageCatalog, 471 Image Club Graphics, 488, 895 image editing programs, 453 Adobe Photoshop, 460-464 Color It! 3, 465 defined, 923 Live Picture 2.5, 465 PhotoDeluxe, 464 PhotoMaker, 464 tools, 454-455 using, 468 xRes 2, 465 See also pixel-based graphics images painting, duplicating, 459 resolution, boosting, 460 scanning, 452 wireframe, 564 See also graphics imagesetters defined, 923 PostScript, 399, 671 ImageWriter II, 646 Imagination Express, 609 Imation, 895 I-Modem, 841 importing, 923 Impossible Software, 895 inch marks, 248 In Control, 288-290, 851 defined, 288

FastPace Instant Contact integration, 291 features, 289-290 illustrated, 289 Internet features, 289 See also personal information managers (PIMs) independent access, 768 indexes creating, 259 word processor, 251 Inductel, 895 Infini-D, 482-483, 564 Infinite FX1, 475 Infogrip, 895 Information Access Technologies, 895 Informed Designer, 306-307 Informed Manager, 306, 307 infrared networking, 52–53 init, 923 initializing, 923 inkjet printers, 655-658 black and white, 645 color, 637, 647 color quality on, 666 defined, 923 dual-cartridge system, 656 four-cartridge system, 656 inkjet cartridges, 657 inkjet paper, 657-658 ink supplies, 657-658 monochrome proofs and, 657 out of ink problem, 658 overview of, 655 printouts, 655 printout stripes, 658 serial-interface, 642 single-cartridge, 656 troubleshooting, 658 types of, 656 See also printers Innovation Data Design, 895 input devices, 923 insertion point, 245, 923 Inside Mac Games, 617, 895 Insignia Solutions, 895 installation clean, 83-84, 911 Custom, 86-87 disk driver, 150 Easy, 85 font, 401–403 process, 84-85 RAM SIMMs, 137 reinstall, 84 System 7.5.3, 228 system software, 83-85 Installers, 85-88 Clean Install option, 84, 85 Custom Install option, 86-87 defined, 924

HTM-ISD

Easy Install option, 85 Minimal System options, 88 PowerTalk, 85 QuickDraw GX, 85 Remove option, 88 troubleshooting, 229 Update, 85 using, 225 wish list, 229 insurance, 840 integrated software, 333-352 advantages of, 335 choosing, 335-336 ClarisWorks, 335, 336-338, 341-347 comparison table, 336 defined, 335, 924 home office, 848 Microsoft Works, 336, 338-339, 347-352 modules, 335 IntelliDraw, 471 intelligent battery, 50 Intellihance, 467 interactive multimedia authoring, 571-579 defined, 924 scriptability, 571 stack metaphor, 571 stage metaphor, 571 See also multimedia authoring software interchange file formats. See intermediate file formats interface utilities, 382, 384-385 AutoMenus, 384 ClickChange, 383 DoubleScroll, 384 Greg's Buttons, 385 Menuette, 385 menus, 384-385 MICN, 385 RealDrag, 384 Scroll2, 384 Stretch2, 384 windows, 384 WindowShade, 384 WindowWizard, 384 Zipple, 385 Zonkers, 383 interleave ratio, 158-159, 924 interleaving, 139 intermediate file formats, 820-822 compression, 822 defined, 820, 924 graphics, 821-822 spreadsheet/database, 821 text/word processing, 821 See also file formats internal hard drives, 153-154

alternative access methods, 736 Amber, 750 Archie, 753, 907 best destinations on, 743-745 connecting to, 731-733 CU-SeeMe, 751 defined, 924 dial-up accounts, 723 directories, 739 e-mail, 740-741 error messages, 747 essential toolkit, 726-727 FTP, 725, 752-753 gopher, 725, 753 graphics on, 468, 762 history of, 724–725 home office, 845, 850-851 IRC, 754 Java, 579, 730, 750 modem connections and, 695 MUDs, 754 NetPhone, 751 network access, 736 on-line service access, 735-736 overview, 723-724 packets, 724 PPP connections, 725 protocols, 723 RealAudio, 750 search engines, 738–739 searching, 738 setup, 731-733 shareware database, 762 Shockwave, 485-486, 579, 730 SLIP connections, 725 SMTP. 725 technologies, 750-751 Telnet, 754, 942 tips, 759–762 URLs, 728–729 Usenet newsgroups, 748-751 Veronica, 753 VRML, 751 White Pages, 739 World Wide Web, 741-747 See also Internet service providers (ISPs) Internet Config, 289, 726 Internet Connection Kit, 737-738 obtaining, 737 palette, 738 See also Internet Internet protocol (IP), 724–725 Internet Relay Chat (IRC), 754,

internal modems, 39, 675

895

Internet, 721–762

addresses, 723

International Typeface Corp.,

924

Internet service providers (ISPs), 732, 733-735 28.8 kbps support, 734 bundles, 733 CGI scripts and, 734 connectivity kits, 735 costs of, 733, 734 defined, 733, 924 dial-in locations, 734 dial-in number, 732 generic tools and, 734 home page memory, 734 ISDN connections and, 734 list of, 735 namesaver address, 732 nationwide, 735 news feed, 734 PDIAL list, 735 questions to ask. 734 router address, 732 server software, 734 technical support, 734 trial periods, 734 See also Internet; on-line services Internet Starter Kit, 735, 739-740 defined, 739 "free trial," 739 manual, 740 Internet Valet, 735, 737 InterPlay Productions, 895 Interpress Technologies, 895 InTouch, 294-295 defined, 294 illustrated, 294 version 2.5, 294-295 See also personal information managers (PIMs) Intranet, 924 The Internet for Busy People, 834 Intuit, 895 I/O, 923 lomega, 895 lomega drives, 162-163 backup media, 170 Bernoulli, 162 Jaz, 162 SyQuest drives vs., 163 Zip, 162 See also removeable media; storage IQ Test 2.0, 633 IRS, home office and, 835 ISDN channels, 841 cost of, 841 defined, 678, 924 in home office, 841 ISP connections, 734 speed of, 678, 841 terminal adapters, 678

italic styles, 413–414 The ITC Directory of New Typefaces, 411 Items Found window, 110 IVI Publishing, 895

### I

Jabra, 41, 895 Jack's House, 610 jaggies defined, 455, 924 tools for, 455 JAG II, 455 James Engineering, 895 Jaunt Trooper: Mission Thunderbolt, 618 Java, 579, 730 applets, 750 defined, 750 See also Internet laz drives, 162 JetFill, 657, 895 Jian, 895 Jigsaw Puzzle, 105 Johnston, Alastair, 392 Journeyman Project II: Buried in Time, 621 joysticks, 619 flight simulator, 629 platforms and, 825 IPĖG defined, 452, 924 images, 515-516 See also file formats JPEGView, 231 Judson, Jeremy, xiii Jump Start series, 612 Just Grandma and Me, 606

# K

Kaboom!, 383 Kadyk, John, 4, 30, 76, 174, 638, 764.856 Kai's Power Tools, 466 KaleidaGraph, 490 Kaplan Interactive, 895 Keep It Simple Spreadsheet, 278-279 cost of, 279 illustrated, 278 See also spreadsheets; spreadsheet software Kensington Microwave, 895 Kensington Mouse, 189 Kent-Marsh, 896 Kermit, 692

Kernel Productions, 896 kerning, 434 keyboard commands, 14-15 ර්**ස**(+, 461 (dm);, 343 රස?, 262 <u>(188</u>., 22 ರ೫–, 461 <u>රි</u>ස්), 247, 388 (₫₩) Control Option)+Power, 217 (소육) Control Option, 224 (dxD, 232 ପିଞ୍ଚା, 24, 226, 388 ପିଞ୍ଚା, 260 රසු , 8, 14 ₫₩Option[2], 341 (호표) (Dption PR), 140, 184, 234 (3第) Option Shift), 347, 459 شَيْرَ اللهُ (Spacebar), 99, 461 (소북) Option Y, 262 (소풍) Option), 260, 717 ർജ് ല, 644 ർജിമ, 17 <u>ଏଞ୍</u>ଟର, 206, 215 ර් # Shift 1, 238 (3) Shift B, 415 ₫ ¥ Shift Clear, 460 (호쁐) Shift) K), 225 ර # Shift L, 433 ර් ස (Shift) (Option) (Del ), 207 රා කි (Spacebar), 461, 463 රා කි (Tab), 261, 263 (dm), 260 dxZ, 457 Edit menu, 386 File menu, 386 Label menu, 386 Option Spacebar, 247 Special menu, 386 View menu, 386 Keyboard control panel, 89, 99 illustrated, 99 key repeat rate setting, 245 keyboard layouts creating, 389–390 defined, 925 menu, 390 ResEdit and, 389–390 switching, 99, 390 System files and, 390 See also keyboards keyboards, 183-188 built-in trackballs, 184, 187 cheap challenge, 185 chord, 188 compatibility of, 184 ergonomic, 184, 186, 843 evaluating, 183 extended, 185-186

function keys, 184 health and, 863 key arrangement, 184 key feel, 184 non-English, 188 numeric keypad, 184 platforms and, 825 PowerBook, 49-50 repeat speed, 99 standard, 185-186 used, 878 See also keyboard layouts keyboards list AppleDesign, 185 Apple Extended Keyboard II, 185 BAT Personal Keyboard, 188 Keyboard Deluxe Mac, 186 Kinesis Ergonomic Model 130, 186 Mac101E, 186 MDS Mac-105M, 185 Performantz Soft Touch Extended, 185 PowerUser 105 Extended, 185 Soft Touch Plus, 186 TouchBoard, 187 TrackBoard, 187 TrakPro, 187 Tru-Form Keyboard, 186 Key CAD Complete, 627 Key Caps, 105 for Font menu management, 413 keyboard displays, 419-420 for special characters, 419-420 keyframes, 484 KeyStone, 825 key symbols, 14 Key Tronic, 896 KidDesk, 604 Kid Pix Studio, 607 kids computers and, 602-606 data protection and, 603-604 ejecting CDs and, 605 protection programs, 604 quiet and, 606 trash, 604 Kid'sMath, 612 kids software, 601-614 creative endeavors, 607-609 creative writing, 608 fun stuff, 609-610 interactive storybooks, 606-607 living books, 606 places to go/things to do, 609 See also educational software kids software titles Aesop's Fables, 606 Arthur's Teacher Trouble, 606

#### ITA-LOG

969

Baba Yaga and the Magic Geese, 607 The Backyard, 609 A Day at the Beach with the Fuzzooly Family, 607 Escape of Marvin the Ape, 607 Flying Colors, 608 Four Footed Friends, 607 Imagination Express, 609 Jack's House, 610 Just Grandma and Me, 606 Kid Pix Studio, 607 KidsTime, 610 Kids World, 608 Kid Works Deluxe, 608-609 Living Books, 606 My Own Stories, 608 The Playhouse, 609 Print Shop Deluxe CD Ensemble, 608 Rodney's Wonder Window, 610 Scary Poems for Rotten Kids, 606 A Silly Noisy House, 610 Storybook Weaver, 608 The Tale of Peter Rabbit, 606 Thinkin' Things Collection, 609 The Treehouse, 609 Voyager's voyages, 610 See also education software titles; kids software KidsTime, 610 Kids World, 608 Kid Works Deluxe, 608-609 kilobytes, 36, 122, 124, 925 Kinesis, 896 KopyKat, 374 KPT Bryce, 483-484 Convolver, 466 Vector Effects, 436, 476 Kurtz, Jack, 527

Label menu, 99, 117 command-key equivalents, 386 illustrated, 99 label position in, 117 labels ClarisWorks, 346 defined, 925 printing, 666–667 sorting, 117 Labels control panel, 99 LabelWriter XL/XL Plus, 666–667 La Cie contact information, 896 drives, 157 Landau, Ted, xiii, 200

landscape orientation, 925 landscape software, 628 Langer, Maria, xiii, 266, 286, 792, 810 LanRover/PLUS, 777 Lanston Type, 896 LaserMaster contact information, 896 Unity printers, 661 laser printers, 658-666 black and white, 645 color, 637, 648-649 defined, 925 double-buffering, 661 engines, 659 envelopes, 665 fonts, 661 "ghost images", avoiding, 665 history of, 658 jobs go too slowly, 664 paper handling, 661 PostScript, 664, 665-666 PostScript clones, 659 RAM, 660–661 resolution, 659-660 resolution enhancement, 659-660 RISC processing chips, 660 selecting, 659-661 speed of, 660 test page, stopping, 663-664 toner, 645 cartridge disposal, 663 density adjustment, 661-662 discount cartridges, 662 extending, 662 gray bands and, 665 recycled cartridges, 662-663 tips, 661-663 troubleshooting, 663-666 See also printers LaserWriter 8, 236 LaserWriter 35, 407, 409, 925 LaserWriter driver version 8.3.3, 640.641 LaserWriter Font Utility, 408, 664 LaserWriter Pro 630, 659 Last Chance to See, 595–596 latency, 154, 925 lathing, 478 Launcher, 18, 99–100 automatic at startup, 98 buttons, 117 defined, 925 folders, 25 Items folder, 18, 99 launching, 925 Launch Pad, 604 layouts, 926 Lazy Dog Foundry, 896 LCD (liquid-crystal display), 48, 926

lead acid battery, 50 leading, 432 Learning Tomorrow, 896 The Learning Company, 896 Lee, Jay, 310, 334 Lee, Lisa, 200 Lefty Casual, 412 Leister Productions, 896 Letraset Envelopes, 475 Letraset USA, 896 LetraStudio, 435 Lexmark International, 896 libraries, 703-704 Lighting Handbook, 834 LightningPaint, 471 lines embellishing, 349 straight, 349 vector-based graphic, 449 line spacing, 432 Linguist's Software, 896 Links Pro CD, 625 Linotype Game Pi fonts, 429 Linotype-Hell, 896 Linus-M, 439 list boxes, 15, 926 lists, shortcuts for moving in, 23 list views, 11 collapsing, 28 defined, 926 disk info header, 101 expanding, 28 icon size in, 101 literature software, 591 lithium-ion (Lilon) battery, 50, 926 Live Picture 2.5, 465 Living Books, 606 loading, 926 local area networks (LANs), 765, 816 defined, 925 See also networks LocalTalk, 767, 776 cable, 780-781, 788 connectors, 642, 780, 787 defined, 778, 926 network port, 641, 780 PhoneNET, 780-781 PowerBook, 787 transmission, 780-781 transmission speed, 781 TurboNet ST connectors, 781 See also networking; networks LocalTalk-equipped printers, 641-642 locking defined, 926 files, 26 floppy disks, 152 folders, 361 Logic, 555

Logitech, 896 LogoMotion, 482–483 log on, 926 Looking Glass Technologies, 896 Lookup, 256 Loony Labyrinth, 620 lossy compression, 358, 559–560 defined, 559 frame differencing, 559–560 *See also* compression Lotus cc:Mail, 775–776 Lotus Development Corp., 896 LucusArts Entertainment, 896 lurkers, 702, 926

# $\mathbf{M}$

Mac Authority, 870 Macbeth, 591 MacBinary, 817 converting to, 685 defined, 685, 817, 926 MacBinary II+, 817 MacBinary to Mac, 817 Mac Classics, 59 RAM configurations, 141 specifications, 73 See also model lines Mac Communications Toolbox, 685, 686 defined, 686 tool definitions, 686 MacConnection, 896 MacDisk, 814 MacDraft, 484 MacDraw, 470 **MacEKG**, 214 Mac Expo, 872 MacHome Journal, 868, 896 Mac II line, 57–58 hardware tips, 71-74 llci speedup, 71–74 Ilsi sound, 74 Ilsi speedup, 74 RAM configurations, 142 SCSI terminators, 169 specifications, 73 See also model lines Mac-in-DOS Plus for Windows, 814 MacInTax, 300-301 defined, 300 MacInTax Deluxe, 300 MacInTax for Business, 300 security in using, 300-301 See also personal finance software Macintosh Memory Guide, 138 Macintosh Multimedia & Product Registry, 868-869, 896

MacInTouch, 744 Mackie Designs, 896 Mac LC line, 59 RAM configurations, 141, 142 specifications, 73 See also model lines MacLink Plus, 230 MacLinkPlus, 799 MacMall, 896 MacOpener, 814 Mac OS Purge, 226 MacPaint file format, 451 MacPeak Research, 896 MacPlay, 896 Mac Plus, 59 RAM configuration, 141 SCSI terminators, 169 See also model lines MacRenderMan, 480-481 macro editors, 355 Finder menu commands, 386 keyboard button presses, 387 keyboard launchers, 385 Make Alias command and, 386-387 QuicKeys, 355, 356-357 Tempo, 356–357 tips for, 385-387 See also macros Macromedia, 896 Macromedia Director, 485, 576-577 cross-platform tool, 576 drawback, 577 MIDI support, 556 requirements for using, 576 time-based metaphor, 565 version 5, 576 See also multimedia authoring software macros, 355-360 ClarisWorks, 341 database, 324 defined, 355, 926 Microsoft Word, 252 Nisus Writer, 253 spreadsheet, 276 WordPerfect, 253–254 word processor, 250 See also macro editors Macs AV, 538, 557, 703 body types, 44 buying, 873-878 choosing, 29 compact, 912 frozen, 215-218 home office, 837 new, 875–876 older, 56-59 portable, 933 prices, 875

profit margins on, 884 shutting down, 9, 202 starting up, 9, 292 used, 876-878 warranties, 875-876, 886 what makes a, 2 See also model lines Mac SE, 59 RAM configuration, 141 See also model lines MacSee, 814 MacSoft. 896 MacSoup, 749 MacTCP control panel, 102, 723 MacTCP Switcher, 727 MacTerminal, 717 The Macintosh Bible Guide to Games, 617 The Macintosh in Small Business, 834 The Macintosh Way, 834 The Mac Is Not a Typewriter, 520 MacTools Pro, 160, 172, 210-211 Disk Fix, 231, 233 FastCopy, 237 Mac TV, 57 RAM configurations, 142 See also model lines MacUser, 204, 867-868, 897 MacWarehouse, 897 MacWeather 2, 727 MacWEEK, 868, 897 Macworld, 204, 867, 897 MacWrite Pro, 254–255 The Mac Zone, 897 magazines Color Publishing, 870 Communication Arts, 870 MacUser, 867-868 MacWEEK, 868 Macworld, 867 trusting, 867 See also resources Magic Link PIC-2000, 844 Magicolor LX printer, 648, 649 MagicTypist, 259 magnetic fields, 152, 202 magnetic media. See storage magneto-optical (MO) drives, 163–164 3.5-inch, 164 5.25-inch, 163-164 backup media, 170 defined, 163 performance, 164 See also removeable media; storage magneto-optical, 926 mailing lists, 70 MailKeeper, 851 mail merge, 927 mail server, 771

Mainstay, 897 Make Your Scanner a Great Design & Production Tool, 520 Maki, Ken, 354 management software, 285-308 business, 285, 306-307 financial, 285, 298-305 PIMs, 285, 287-297 Managing Your Money, 299-300 illustrated, 299 interface, 299 on-line features, 300 See also personal finance software MandelTV, 471 Mangial, 629 Manhattan Graphics, 897 MAP (minimum advertised price), 883-884 Map control panel, 102 MapQuest, 745 Maps 'n' Facts, 587-588 Marathon II, 620 Marble & Granite, 467 Mark of the Unicorn, 897 MarkUp, 806 marquee, 927 MasterCook Cooking Light, 629 MasterFinder, 371 MasterJuggler, 404, 405 master pages, 497 MasterTracks Pro, 555 Matazzoni, Joe, 174 Mathemaesthetics, 897 Math Rabbit, 612 Max, 63, 556 Maxima, 135 Maxis, 897 MaxOptix, 897 Maxtor, 897 McCallister, Susan, 174 Mealtime II, 629 **MECC**, 897 media, 927 media-cataloging programs, 469 Media Tool, 574-575 defined, 574–575 interface, 575 Programming Environment, 575 See also multimedia authoring software megabytes, 36, 122, 124, 927 MegaCorp, 897 megahertz, 927 MegaPhone, 703 memory, 35-37, 119-144 adding, 135–138 adding to PowerBooks, 136 applications won't open and, 132 application usage, 130–131 buying, 135–136

caches, 35 CD-ROM, 37 chalkboard analogy, 122 ClarisWorks and, 341 defective, 221 defined, 121, 927 DMA chip, 35-36 DRAM, 139 dynamic, 121 errors, 221 for extensions, 131-132 extensions and, 93 fonts and, 132 fragmentation, 226 freeing up, 226 installing, 137 investing in, 136-137 leak, 226 limit, 126-127 managing, 129–132, 205 measurements, 36 more, 119 multimedia and, 537 need for, 124-126 not enough, 225-229 out of, 123 performance and, 133–135 PRAM, 140 preserving, 131-132 price, 123 protected, 208, 934 reference, 138 ROM, 34 size measurement, 123-124 speed, 123 SRAM, 140 storage vs., 121–123 troubleshooting, 225-229 used, 136–137 used Macs and, 877 virtual, 127-129, 945 volatility, 123 VRAM, 36–37, 140 Memory control panel Disk Cache setting, 74, 129, 131, 158 illustrated, 128, 158, 227 memory installation and, 138 RAM Disk setting, 131 virtual memory on/off, 128, 227 Memory Solutions Guide, 138 menu bar, 5 clock in, 98 defined, 927 Menuette, 385 MenuFonts, 416 menus, 12–15 check marks in, 14 defined, 927 dimmed commands, 12 hierarchical, 922 keyboard layout, 390

key symbols in, 14 pop-up, 16 pull-down, 935 scrolling, 13 submenus, 13, 940 system, 13 titles, 12-13 using, 12 utilities, 384-385 See also specific menus and commands menu titles, 5 MetaCrawler, 739 Metamorphosis Professional, 437 MetaTools Inc., 897 Metro Creative Graphics, 488, Metrowerks Code Warrior, 318 mFactory, 897 MFC-4500ML, 841 MHz. 927 MICN utility, 385 Microcomputer Cable, 897 MicroD, 167 MicroDock, 787 MicroFrontier, 897 MicroLogic, 555 Microlytics 897 MicroMat Computer Systems, 897 MicroNet contact information, 897 drives, 158 MicroPhone Pro, 686-687, 816 Micro Planning International, 897 Micropolis contact information, 897 drives, 157 MicroOue, 897 Micro-SCSI, 167 Microsoft Art Gallery, 592 Microsoft Bookshelf, 588 Microsoft Corporation, 897 Microsoft EC. 798 Microsoft Encarta, 585–586 Microsoft Excel, 277–278 absolute references, 282 AutoFill, 281 AutoSum, 282 cost of, 278 floating toolbars, 282 Function Wizard, 282 moving cells in, 281 power of, 278 relative references, 282 shortcut menus, 282 tips, 281 worksheets, 270 See also spreadsheets; spreadsheet software

Microsoft Internet Explorer, 735 defined, 746 obtaining, 746 See also Web browsers Microsoft natural keyboard, 843 Microsoft Office, 336, 339-340, 849 components, 339 cross-platform compatibility, 340 defined, 336, 339 embedding and linking, 339-340 features, 340 power of, 340 scripting capabilities, 340 See also home office; integrated software Microsoft PowerPoint, 279 Microsoft Windows, 945 Microsoft Wine Guide, 630 Microsoft Word 6, 251–252 AutoText, 252 columns, 263 customizing, 264 document creation, 260 document menu creation, 264 document window, 260 double-click shortcuts, 260 features, 251-252 Find File command, 373 finding in, 263 footnote shortcuts, 261 Help, 261-262 keyboard command creation, 264 keyboard control, 261 KopyKat and, 374 performance problem, 251 Repeat command, 260 replacing in, 263-264 shortcut menus, 260 styles, 263 tables, 263 tips, 260-264 toolbar tricks, 264 See also word processing; word processor(s) Microsoft Works 4, 280, 336, 338-339 AddressBook, 347 AutoStart, 339 Balloon Help, 347 calendar software, 352 cell notes, 350 cells, 350 charts, 350 columns, 349 communication software, 351-352 database software, 350-351 data entry, 351

defined, 336 drawing in, 349 embedding, 347 features, 338-339 fields, 351 file transfers, 352 formulas, 250 illustrated, 338 master slide elements, 349 on-line tracking, 351 page arrangement, 349 paint and draw software, 348-349 paint frames, resizing, 348 records, 350 search automation, 348 sign-on automation, 351 spell checking, 348 spreadsheet software, 350 stationery document templates, 339 text rotation, 348 thesaurus, 348 tips, 347-352 word processing, 348 workspace documents, 347 WorksWizards, 339 zooming, 348 See also integrated software MicroSpeed, 897 MIDI, 529, 551-557 channels, 551 creating, 555–556 defined, 551–552, 927 General, 552-555 hardware, 555 interface, 534 in multimedia applications, 556-557 protocol, 551-552 sequencers, 551 Show Control, 552 software, 555-556 uses, 551 See also audio Might and Magic: World of Xeen, 622 Mindscape, 898 MiniCAD, 484 Mini EN/SC, 788 Minolta, 898 minus sign (-), spreadsheet operation, 274 Miramar Systems, 898 mirror sites, 927 missing character box, 422 Mission Thunderbolt, 628 mixers, 544-545 additions, 545 defined, 544 MS1202-VLZ, 544 See also audio

MobileWriterPS, 654 modeling, 478-479, 564 defined, 478 extrusion, 478 lathing, 478 objects, 479 primitives, 478 scenes, 477 wireframe mode, 478-479 See also 3-D graphics modeling programs. See 3-D graphics programs model lines, 42-48 body types, 44 Centris, 56, 57 Classics, 59 "DOS compatible," 45 II models, 57 LC models, 59 Mac clones and, 46-48 Mac Plus, 59 Mac SE, 59 Mac TV, 57 numbers in names for, 64 original Mac, 59 Performa, 45-46 PowerBook, 48-56 Power Mac, 42-45 Ouadra, 56–57 See also Macs modem port, 40, 928 modems, 675-684 2.4, 681 14.4, 680-681 19.2, 681 28.8, 680-681 AT commands, 697 baud rate, 908 bits per second (bps), 676-677, 690-692, 909 buying, 680-681 cable, 679 compatibility, 681-682 connections, 816 connect speeds, 696 Internet and, 695 losing, 695 Netscape and, 695 on-line service, 696 protocols for, 676-679 rules for, 693-694 troubleshooting, 693-698 data bits, 691 data compression and, 678-679 defined, 675, 928 dialing strings, 698 dialing with calling cards, 718 Duo Express Modem, 684 error correction of, 677-678 external, 675 fax, 714, 838-839, 919 flow control, 691

Global Village PowerPort Mercury for the Duo, 684 Global Village PowerPort Platinum, 682–683 Global Village PowerPort Series, 683 Hayes Smartmodem Optima 288, 683 illustrated connections, 675 infrared, 53 internal, 39, 675 modulation standards, 677 MultiTech MultiModem 2834ZDX, 684 parity, 691 PC Card, 675 platforms and, 825 PowerBooks and, 696 Practical Peripherals MC288LCD V.34, 682 reliability, 681-682 speed of, 676-677, 690-691 stop bits, 691 support, 681-682 SupraExpress, 288 V.34, 683 tester's choice, 682-684 throughput, 678 transfer rates, figuring, 680 used, 681 V.32terbo, 681 V.34, 677, 680-681 V.42, 677 V.42.bis, 679 V.FC, 681 See also file transfer protocols modern fonts, 424 moisture, 201 Mojave, 898 Momentum, 898 money-back guarantees, 885 monitors, 175–183 bit depth, 176 color display, 100, 177 comparison, 183 convergence, 178 defined. 928 distortion, 178 dot pitch, 178, 916 double setups, 100, 177 emissions from, 178 Energy-Star-compliant, 179 flicker, 178 footprint, 181 full-page/portrait, 175 health and, 857–858 large, 182 list of. See color monitors mid-size, 175, 181-182 MPR II compliant, 178 multimedia and, 539 multiscan, 539, 929 multisync, 176, 929

pivot, 182 pixels, 176 platforms and, 825 port, 40, 66 portrait, 933 refresh rate, 178, 936 resolution of, 176 RGB, 936 second, 177 sizes of, 175 slowdown, 66 small, 175, 179–181 support, 42 two-page, 175 used, 878 Monitors control panel, 100 illustrated, 176 second monitor setup, 177 Monotype Typography, 898 MooV, 928 More Disk Space, 359 More Kaboom!, 383 morphing, 928 motherboards. 34 batteries for, 239 defined, 928 removing parts from, 239 Motion Tool Works, 898 Motion Works Group, 898 Motorola, 898 mouse (mice), 188-189 cleaning, 189 cordless, 189 defined, 928 Desktop Bus Mouse II, 189 double-click speed setting, 100 ergonomic, 189 function of, 188 health and, 863 Kensington Mouse, 189 Mouse in a Box, 189 MouseMan, 189 moves, 6 Thinking Mouse, 189 tracking speed, 100 TurboMouse, 843 used, 878 See also cursors; trackballs Mouse control panel, 100 Mouse in a Box, 189 Mouse Keys, 98 MouseMan, 189 MovieCleaner Lite, 561 MoviePlayer, 550 defined, 530, 562 for General MIDI file conversion, 554 See also video Movie Select, 632 movie software, 632 moving between applications, 18–19

ClarisWorks data, 345 fonts, 405 icons, 8 sounds, 388-389 windows, 10 MPR II standards, 178 MTBF (mean time between failure) defined, 927 hard disk, 155-156 mTropolis, 565, 578-579 defined, 578 mToons, 565 object orientation, 578 See also multimedia authoring software MUDs (Multi-User Dimension or Dungeon), 754, 928 Multi-Ad Creator 3.8, 511-512 defined, 511 features, 511, 512 See also page layout programs Multi-Ad Search, 469 Multi-Ad Services, 898 MultiClip Pro, 375 Multicom Publishing, 898 MultiDisk 150/230 drives, 162 MultiEducator, 898 MultiFinder, 928 multimedia, 525-580 animation, 534-535, 563-565 audio, 534, 542-550 authoring, interactive, 571-579 CD-R, 538-539 CD-ROM drives, 538 CD-ROMs, 584 components of, 532-535 copyrighted, 535 defined, 928 Editors' Poll, 580 graphics, 533-534, 540-542 hard disk storage, 537 hardware, 529 making, 537-540 memory and, 537 MIDI, 551-557 monitors and, 539-540 playing, 536-537 presentations, 565-570 slots, 537-538 software, 529 speakers, 540 tape backup and, 539 text, 532-533 video, 534-535, 557-562 See also multimedia software multimedia authoring software Authorware, 577–578 defined, 907 HyperCard, 572 Macromedia Director, 565, 576-577

Media Tool, 574-575 Media Tool Programming Environment, 575 mTropolis, 565, 578-579 Oracle Media Objects, 574 scripting language, 571 SuperCard, 573 See also interactive multimedia authoring Multimedia Encyclopedia of Science Fiction, 589-590 multimedia software, 529 Adobe Premiere, 550, 558, 562 Alchemy, 548 Astound, 569 Audioshop, 547 Authorware, 577–578 ClarisWorks, 539 Cubase, 555 Cubasis, 555 Dabbler, 564 DeBabelizer, 541-542 Deck II, 548-549, 550 DeltaGraph Pro. 569 Disc-To-Disk, 546 Easy Music Starter Kit, 555 Electric Image, 564 Encore, 556 Extreme, 3D, 564 Finale, 556 Freestyle, 555 Galaxy Plus Editors, 556 HyperCard, 572 HyperMIDI, 556 Infini-D, 564 Logic, 555 Macromedia Director, 565, 576-577 MasterTracks Pro, 555 Max, 556 Media Tool, 574-575 MicroLogic, 555 MoviePlayer, 530, 550, 562 mTropolis, 565, 578–579 Oracle Media Objects, 574 Performer, 555 Persuasion, 568-569 PowerPoint, 569 Pro Tools III, 549 QuickFlix, 562 OuickTime, 529-532 Session, 549 Sound Designer II, 547-548 SoundEdit, 547, 549 StudioPro, 564 SuperCard, 573 Unisyn, 556 Videoshop, 562 Vision, 555 See also multimedia MultiPASS 1000, 841 Multiple Master fonts, 438

multiscan monitors, 539, 929 multisync monitors, 176, 929 multitasking defined, 929 pre-emptive, 934 MultiTech contact information, 898 MultiModem 2834ZDX, 684 Mum's the Word Plus 2, 628 Murata/Muratec, 898 Murie, Michael D., 527 music software, 592 M.Y.O.B. Small Business Accounting, 303, 303-304 Analyst, 304 Easy-Fill feature, 304 illustrated, 303 interface, 303 with Pavroll, 303 See also small business accounting software My Own Stories, 608 Myst, 621

# N

Naiman, Arthur, 146, 174, 286, 392, 638, 764 nanosecond, 929 natural Intelligence, 898 NaviSoft, 898 NFC contact information, 898 MultiSync C400, 180, 181 MultiSync XE21, 182 MultiSync XV15+, 180 MultiSync XV17+, 181 See also monitors neck pain, 859-861 preventative action for, 860-861 symptoms, 859-860 See also health **NETCOM**, 898 NetPhone, 751 Netscape Communications, 898 Netscape Navigator, 735 defined, 746 frames, 746 modem connections and, 695 tips, 759 windows, 759 See also Web browsers Netware Client for MacOS, 819 Netware for Macintosh, 818 network, nodes on, 782, 929 network connections, 816–818 hardware, 817-818 software, 818 See also networking; networks

Network control panel, 784 network e-mail, 771-776 client, 771 components of, 771 conferencing, 772 features, 771-772 gateways, 772 mail messaging, 771 mail server, 771 remote mail access, 772 software, 772-776 cc:Mail, 775-776 diminishing choice of, 772 FirstClass, 775 QuickMail, 773-774 Snap MAIL, 774-775 transport medium, 771 See also e-mail networking, 763-790 custom installation and, 86 defined, 763 file sharing, 765-770 peer-to-peer, 767 reasons for, 765 server-based, 767 tips, 788-789 See also network e-mail network interface cards (NICs), 783.784 cost of, 783 Ethernet drivers and, 784 networks administrator Editors' Poll, 790 daisy-chain, 780 defined, 929 dial-up connections, 777 LANs, 765, 816, 925 PC server-based, 818-819 printers, 789 protocols, 779 servers for, 767 star, 785 vendor relationships, 789 WANs, 945 See also file sharing; networking Network Software Selector (NSS), 228 Newer Technology, 898 NewGen Systems, 898 newsgroups. See Usenet newsgroups NewsHopper, 749 newsletters, 867-868 Before & After, 521, 870 BMUG, 869 The Board Report, 870 Cobb Group, 870 Mac Authority, 870 Macintosh Multimedia & Product Registry, 868-869 Step-By-Step Electronic Design, 870-871

TidBITs, 869 See also resources news readers, 749 NewsWatcher, 749 The New York Times, 744 Newton MessagePad 130, 844 New World Computing, 898 nickel-cadmium (NiCad) battery, 50 defined, 929 reconditioning, 68 revisions, 68 See also batteries Nickel-metal-hydride (NiMH) battery, 50 Night Diamonds Software, 898 NightWatch II, 362 NIH Image, 471 Nikon Electronic Imaging, 898 Nile: Passage to Egypt, 631 Nine Month Miracle, 598–599 Ninga Software, 898 Nisus Software, 898 Nisus Writer 4.1, 252-253 features, 252-253 PowerFind command, 252–253 WorldScript, 253 See also word processing; word processor(s) nodes, 782, 929 noise, 929 non-offset printing, 505-506 Norr, Henry, 120, 146, 200, 674, 792, 810 Norton Disk Doctor, 231 Norton Utilities, 160, 172, 210-211, 234 Disk Doctor, 233, 234 Floppier, 237 Note Pad, 105 Nova Development, 898 NovaLink Professional, 710 Novell, 899 Now Contact, 291, 292-293 defined, 292 illustrated, 292 "Internet aware," 292-293 See also personal information managers (PIMs) Now Software, 899 Now Startup Manager, 363 Now Synchronize, 293 Now Up-to-Date, 291–292 defined, 291 illustrated, 291 "Internet aware," 292–293 See also personal information managers (PIMs) Now Up-to-Date Contact 3.6, 851 Now Up-to-Date Web Publisher, 851

Now Utilities, 368-369 defined. 368 Now AutoType, 369 Now FolderMenus, 369 Now Menus, 368 Now Profile, 369 Now QuickFiler, 369 Now Save, 369 Now Scrapbook, 369 Now Shortcuts, 369 Now Startup Manager, 369 Now SuperBoomerang, 368 Now Tabs, 369 WYSIWYG Menus, 369 See also utilities; utility collections NuBus, 39 adapter cards, 63 defined, 929 graphics accelerator cards, 180 nudging, 460 null modem cable, 815, 929 NumberMaze, 612 Numbers control panel, 102

# O

Object Linking and Embedding (OLE), 338, 340, 347, 803-804 advantages of, 803-804 defined, 803, 930 See also Publish and Subscribe object-oriented editing, 453 object-oriented graphics, 796, 929 Occupational Safety and Health Administration (OSHA), 864 Ocean Explorers, 614 OCR (optical character recognition) software, 193, 930 OCRA font, 430 Odyssey: The Legend of Nemesis, 622 Odyssey, 871 OEM (Original Equipment Manufacturer), 881, 930 OfficeJet, 841 office suite software, 849-850 Okidata, 899 Old Style fonts, 423 Olduvai, 899 One Click, 187 One Twenty Eight, 467 On Evolution and Natural History, 594-595 on-line etiquette, 706 acronyms and, 712 emoticons and, 712 on-line resources, 872

on-line services, 698-713 America Online, 704, 705-707 BBS, 710–713 chat, 704 communication between, 699 CompuServe, 707-708 cost comparisons, 713 defined, 930 Delphi, 709 discussion forums, 701-703 Editors' Poll, 636 e-mail, 698–701 essentials, 698 features, 705 GEnie, 709 Internet access, 735-736 libraries, 703-704 modem connections with, 696 Prodigy, 704, 708-709 user name, 699-700 OnLocation 2.0.1, 372 Onslaught, 625 ON Technology, 899 OOP (Object-Orjented Programming), 930 **Opcode Systems**, 899 Open dialog box, 19-20 controls, 20 default folder, 98 illustrated, 20 shortcuts, 22-23 System 8, 86 OpenDoc defined, 115, 930 multimedia and, 579 openina applications, 17 defined, 930 documents, 19 documents with applications you don't have, 797-801 icons, 8 Path menu, 12 windows, 10 Open Transport, 228, 236 defined, 685, 697 extensions, 236 TCP/IP, 733 OpenType fonts, 397 Operating system. See system software **Operation: Frog**, 595 optical character recognition (OCR), 714 **Optical Media International**, 899 optimization programs, 160 **Optimum Resource**, 899 Option key close box and, 27 copy option, 25 for expanding/collapsing list views, 28

option-drag, 6 special characters and, 24 See also keyboard commands Oracle contact information, 899 Media Objects, 574 Orange Micro, 899 Orange PC, 824 The Oregon Trail, 613 Organics font, 429 Organizing Your Home Office, 834 Origin Systems, 899 **OR** operator, 372 Oski, Jonathan, 674, 722 outline fonts, 930 outlining, 249 Out Times, 586

# P

Pacific Micro Data, 899 packets, 724 page layout, 249, 491-524 cross-platform, 522-523 desktop publishing and, 493-495 Microsoft Word capabilities, 252 process, 494 resources, 520–521 tips, 518-523 Web, 514-517 See also desktop publishing page layout programs, 496-510 add-on modules, 504 Adobe FrameMaker, 510 Adobe Home Publisher, 512-513 Adobe PageMaker, 496–505 choosing, 495, 505 color and, 501 defined, 491, 931 Editors' Poll, 524 guidelines for using, 498-499 Multi-Ad Creator, 511-512 overview of, 512 Print Shop Deluxe, 512, 513 QuarkXPress, 496–505 QuickDraw GX, 506 Ready, Set, Go!, 496-505 Ready, Set, Go! GX, 508-509 setting documents in, 494 UniQorn, 507–508 Viva Press Professional, 509-510 See also page layout PageMaker. See Adobe PageMaker 6.0 Page Setup dialog box, 664 Paint Alchemy, 467 Painter 4, 453-454 Paint file format, 931

painting basic, 457 colors, changing, 457 defined, 931 images, duplicating, 459 tips, 458-460 See also drawing painting programs, 453, 542 Apprentice, 457 BrushStrokes, 456, 458 ClarisWorks, 344 Dabbler 2, 457 defined, 931 DeskPaint, 455-456 Expert Color Paint, 455 with layers, 453 Microsoft Works, 348-349 Painter 4, 453-454 PixelPaint Pro3, 456 Prism, 456 shareware, 471 SuperPaint, 458 transparent mode, 458 See also drawing software; pixel-based graphics painting tools, 454-455 anti-aliasing, 455, 906 constraining, 458 illustrated, 454 lasso, 458 list of, 454-455 natural-media, 455 paint bucket, 459 palette shortcuts, 458 preselecting, 458 Palo Alto Software, 899 Panorama, 319-320 client-server model, 319 defined, 319 illustrated, 320 SuperObject, 320 templates, 322 See also database programs Pantone contact information, 899 Matching System (PMS), 501 Panzers East, 625 paper inkjet printer, 657-658 laser printer, 661 See also printers PaperPort, 714-715 PaperPort Vx, 196, 839 parallel access, 768 parallel ports, 41, 931 Paramount Interactive, 899 parity, 691 parity data, 768 Parsoft Publishing, 899 partitioning allocation block size and, 159 defined, 159, 931

options, 160 sizes, 159 See also hard disks Passage to Vietnam, 631 passive matrix defined, 48, 931 dual-scan, 49 See also PowerBooks; screens Passport Design, 899 passwords, in file access, 766 pasting, 21, 931 Path menu defined, 931 opening, 12 Pattern Workshop, 467 PBTools, 373-374 PC Card modems, 675 PC Compatibility Card, 824 PC Computing, 899 PC Exchange control panel, 100, 230, 813 PCI (Peripheral Component Interconnect), 39 defined, 931 graphics accelerator cards, 180 ΡϹϺϹΙΑ cards, 52 defined, 931 Expansion Module, 52 slots, 39, 136 PCs, 809-826 character sets, 812 defined, 931 disk format, 811 disks in Mac drives, 812-814 Mac disks in drives, 814 peripherals, 824 printer adaptations, 647 server-based networks, 818-819 software running on Mac, 823-824 text characters, 812 See also cross-platform; DOS PCTalk, 817 PDS (Processor Direct Slot), 38 Peace of Mind, 214 Peachpit Press, 899 Peachtree Accounting for Macintosh (PAM), 304–305 defined, 304 illustrated, 304 Navigation Aid, 304 on-line help features, 305 Smart Guides, 305 See also small business accounting software Peachtree Software, 899 PegLeg, 619 People: 20 Years of Pop Culture, 593 Performa, 45-46 At Ease and, 45-46

defined, 45 equivalents, 46 names, 45 RAM configurations, 141-142 specifications, 72 system software, 45-46, 79 See also model lines performance defined, 932 graphics and, 447 hard disk, 154–156 memory and, 133-135 MO drive, 164 RAM disks and, 134 RAM Doubler and, 129 Performer, 555 peripherals considerations, 825 defined, 39, 932 PC, 824 sharing, 824-825 See also specific peripherals permanent downloading, 408 Personal Backup, 172 personal digital assistants (PDAs), 844–845 personal exploration software, 633 personal finance software, 298-302 defined, 298 MacInTax, 300-301 Managing Your Money, 299-300 Quicken, 298-299 WealthBuilder, 301–302 See also management software personal information managers (PIMs), 285, 287–297 ACT! 2.5, 287-288 CAT IV. 296-297 Claris Organizer, 295-296 contact managers, 287 DateBook Pro, 293–294 DateView 2.6, 295 defined, 932 Editors' Poll, 308 In Control, 288-290 InTouch, 294-295 Now Contact, 291, 292 Now Synchronize, 293 Now Up-to-Date, 291–292 TouchBase, 293–294 See also management software Personality Test 2.0, 633 Personal MACLAN connect, 818 Personal Trainer, 597 Persuasion, 568-569 Pfeiffer, Richard, 492 PGA Tour Golf III, 625 Philadelphia Inquirer and the Daily News, 743

PhoneNET, 780-781, 817 cabling, 789 defined, 780, 932 network nodes, 781 wiring, 788 See also LocalTalk PhoneNET PC, 818 The Photoshop Book, 461 Photo CDs, 465 cost of, 465 defined, 465, 932 discs, 165, 465 PhotoDeluxe, 464 PhotoDisc, 488, 899 PhotoGrade grayscale enhancement, 660 photography software, 631–632 PhotoLab, 466 PhotoMaker, 464 photo samplers, 489 Photoshop Filter Finesse, 461 phraseology reference, 589 Phyla, 318–319 defined, 318 illustrated, 138 object orientation, 319 See also database programs PICS format, 932 PICT format, 796, 821 conversion, 541 defined, 451, 932 See also file formats PictureWorks Technology, 899 **PIMs**. See personal information managers (PIMs) pinball simulation games, 620 Pinnacle Micro, 899 Pixar, 899 pixel-based graphics, 450-468 advantages of, 448-449 defined, 446 file formats, 451-452 formation of, 446-448 illustrated, 448 image editing, 453 number of pixels in, 450 painting, 453 resizing, 459–460 See also graphics PixelPaint Pro3, 456 pixel resolution, 49 Pixel Resources, 899 pixels, 446-449 colors of, 176 defined, 176, 446, 932 figuring number of, 450 overview of, 450-451 per inch (ppi), 449 vectors vs., 448 See also graphics PKZip, 822

PlainTalk, 114-115 defined, 14, 114, 932 text-to-speed, 114 voice-recognition, 115 Planet BMUG, 710-711 platforms, 932 The Playhouse, 609 Plextor contact information, 900 drives, 166 plug-ins Adobe Photoshop, 475-476 defined, 475, 932 PostScript, 475-476 plus sign (+), spreadsheet formulas, 273 PMMU (paged memory management unit) coprocessor, 33, 933 Poetica font, 426 poetry, 591 Poetry in Motion, 591 pointers defined, 5, 6, 933 See also cursors pointing, 6 pointing devices. See mouse (mice); pressure-sensitive tablets; touchpads; trackballs point size, 432 PopChar, 421 pop culture software, 593 pop-up menus, 933 Portable, 48 RAM configurations, 142 See also model lines portable digital documents (PDDs), 804–805, 932 portable document format (PDF), 805-806 portals creating, 331 defined, 331 See also database(s); FileMaker Pro PortJuggler, 63, 193, 642 Portrait Display Labs, 900 portrait monitors, 933 ports, 39-42 ADB, 40, 49 adding, 63 defined, 39, 933 display, 40, 916 Ethernet, 40, 781 GeoPort, 41 headphone, 41 high-density display, 41-42 LocalTalk network, 641, 780 modem, 40, 928 names of, 42 parallel, 41, 931 printer, 40, 641

SCSI, 40, 155 serial, 41, 938 sound out/input, 40 video, 945 video-in/out, 40, 177 PostScript, 391 defined, 469, 933 errors, 236 files, printing to, 669-670 graphics on non-PostScript printers, 654 imagesetters, 399, 671 interpreters, 396, 398 paths, 469 plug-ins, 475-476 QuickDraw vs., 469 PostScript fonts, 396 with ATM, 403 comparison, 398-399 defined, 396, 933 manually downloading, 408 organization of, 401 outline format, 435 Type 1, 400, 406, 943 See also fonts; TrueType fonts PostScript printers, 469 Adobe-licensed, 659 clones, 659 dve-sublimation, 648 laser, 664, 665-666 memory, 660 printer driver, 640 QuickDraw graphics and, 643 selecting, 654 speed of, 654 See also printers PostScript programs Bézier curves, 470 CA-Cricket Draw III, 469, 471 Canvas, 469, 470-471 file saving, 473 FreeHand, 469 Illustrator, 469 path use, 473 supplementary, 477 tips for using, 473 posture, 860-861 power adapters, 68 PowerBalls, 50 PowerBooks, 48-56 100 series, 53-54 500 series, 54 5000 series, 52, 56 batteries, 54, 56, 60, 67-68, 70 color abilities, 51-52 connecting, 787-788 control panels, 103-104 Control Strip, 104, 117 Duo Docks, 54 Duos, 54 Ethernet, 787–788 expansion bay, 52

extensions, 103 hardware tips, 67-71 home office and, 837 infrared networking, 52-54 keyboards, 49-50 LocalTalk, 787 memory, adding, 136 mobile operating system, 103 modems and, 696 PCMCIA cards, 52 power adapters, 68 to PowerBook connections, 69 power conservation, 67 PowerPC for, 61 power sources, 70 RAM configurations, 142–143 RAM disks and, 134 RAM expansion cards, 136 rest. 216-217 screen shadowing, 67 screen size, 49 screen technology, 48-49 SCSI cables, 69 SCSI connections, 51 SCSI port, 167 SCSI terminators, 169 setup conversion, 719-720 sleep, 51 specifications, 55 system components for, 103-104 trackballs, 49-50 trackpads, 49-50 upgrades for, 64 used, 878 utilities, 373-374 video output, 51-52 won't start on battery, 224 x-rays and, 71 See also model lines; Power Manager PowerClips, 62 Power Computing, 900 PowerComputing clones, 47-48 models, 47-48 options, 47 RAM configurations, 143 See also clones PowerDoor, 50 PowerDraft, 484 Power Mac Display Adapter, 42 Power Macintosh AV card, 557 Power Macs, 42-45 AVs, 44-45 data bus, 35 DRAM and, 37 DSP software and, 66 emulator slowdown, 44 GeoPort, 703 graphics applications on, 447 hardware tips, 66 models, 42-43

monitor slowdown, 66 names, 43 native and emulation modes, 43 old drives and, 66 old extension problem, 66 for PowerBooks, 61 RAM configurations, 142 ROM, 34 sleep, 51 specifications, 72 See also model lines **Power Manager** data corruption in, 224 defined, 224 resetting, 70-71 See also PowerBooks PowerMerge, 374 PowerPC board replacement, 60-61 defined, 933 DRAM and, 37 DSP chip and, 45 processors, 31 upgrade cards, 60 upgrades, 60-61 See also chips Power Pete, 619 PowerPhotos, 489 PowerPoint 3, 569 Power Poker, 623 PowerPrint, 647 power sources, 70 PowerTalk, 690 defined, 114 Installers, 85 removing, 88 PowerTalk Setup control panel, 103 PPCP (PowerPC Platform), 824 PPP connections, 723 defined, 725, 933 using, 731 See also TCP/IP **Practical Peripherals** contact information, 900 MC288LCD V.34, 682 Prairie Group, 900 PRAM (parameter RAM), 140 corrupted, 234 defined, 234, 933 resetting, 234 zapping, 184, 209, 222, 224, 234 See also RAM (random access memory) PrecisionColor Pro 24XP, 447 Precision Type, 900 pre-emptive multitasking, 934 preferences, 934 Preferences Folder, 232 presentations, 565 color and, 570

file management and, 570 portable, 570 simplicity and, 570 presentation software, 565-570 Astound, 569 cross-platform capability, 567 defined, 907, 934 DeltaGraph Pro, 569 editing, 566 import capabilities, 566 media creation, 566 multimedia tools, 568 Persuasion, 568–569 PowerPoint, 569 run-time players, 566 templates, 567 traditional tools, 567-568 transition effects, 567 types of, 566 See also presentations Presenter Professional, 483 pressing, 6 pressure-sensitive tablets, 192 ArtPad, 192 ArtZ, 192 defined, 192 DrawingSlate II, 192 illustrated, 192 platforms and, 825 Pretty Good Privacy (PGP), 361 preventive medicine backups and, 206 emergency disks and, 207 for hardware, 201-203 for software, 203–208 previewing, database data, 324 primitives, 478 Prince of Persia I and II, 618 printed circuit boards, 34 printer drivers, 93, 235, 639-641 Adobe, 670 background printing and, 642 defined, 639 dithering, 647 LaserWriter, 669, 670 PostScript, 643 replacing, 666 selecting, 639-640 storage of, 639 usage of, 639 See also printers printer/fax combinations, 841-844 printer fonts, 396 defined, 934 renaming and, 410 resident, 661 See also fonts printer models Apple Computer, 650 Brother, 650 Citizen Notebook Printer II, 654

Color StyleWriter 2200, 653 Color StyleWriter 2500, 655 comparison of, 650-652 DeskWriter 340, 653 Epson, 650 Fargo Electronics, 651 GCC Technologies, 651 Hewlett-Packard, 651 HP Desklet, 660C, 655 HP LaserJet 5MP, 660 ImageWriter, 646 LabelWriter XL/XL Plus, 666-667 LaserMaster Unity, 661 LaserWriter Pro 630, 659 Lexmark, 651 Magicolor, LX, 648-649 MobileWriterPS, 654 NEC, 651 QMS, 652 Smart Label Printer EZ30, 667 StyleWriter 1200, 657 Tektronix, 652 Texas Instruments, 652 WriteImpact, 646 Xante, 652 See also printers printer port, 40, 641, 934 printers AppleTalk, 235, 236 black and white, 645-646 cable connection, 641-642 color, 637, 647-649 cost of, 650-652, 654 custom installation and, 86 defined, 934 desktop extensions, 236 dot-matrix impact, 646, 916 dve sublimation, 648, 917 Editors' Poll, 672 font checking, 409 inkjet, 637, 645, 647, 655-658, 923 label, 666-667 laser, 637, 645, 648-649, 658-666, 925 LocalTalk-equipped, 641-642 networked, 789 PC, adapting for Mac, 647 platforms and, 825 portability of, 653–654 PostScript, 469, 640, 654 print quality, 649, 653 QuickDraw, 643, 654, 935 resolution, 649-650 ROM, 409 selecting, 649-655 special purpose, 666-667 speed of, 655 switch box, 642 switching between types of, 639-640

thermal fusion, 645-646 thermal-wax transfer, 647-648, 942 third-party, 639 troubleshooting, 235-236 types of, 645-649 See also printer drivers; printer models; printing printer servers, 776 PrinterShare extension, 235 printing, 637-672 address, 666-667 background, 642, 907 color, troubleshooting, 666 cross-platform, 332 database data, 324 envelopes, 665 fonts, 407-410 how it works. 639-644 label, 666-667 non-offset, 505-506 to PostScript files, 669-670 PostScript fonts, 407-408 OuickDraw fonts, 407-408 with QuickDraw GX, 644 service bureaus and, 667-671 spreadsheets, 276-277 See also printer drivers; printer fonts; printers PrintMonitor, 642-643, 934 Print Shop, 495 Print Shop Deluxe, 513 CD Ensemble, 608 features, 512 print spooler, 934 Prism, 456 process colors, 501 processor-direct slots (PDS), 783 processors, 31-32 68000 family, 31-32 defined, 934 PowerPC, 31 See also chips Prodigy, 708-709 cost comparison, 713 interface, customizing, 709 libraries, 704 Mac and, 708 See also on-line services programmer's switch, 934 programs. See software project management, 851 PROmotion, 486 protected memory, 208, 934 protocols AppleTalk, 778-781 ARA, 777 defined, 723, 934 file transfer, 692–693 Internet, 723 MIDI, 551-552 network, 779

Pro Tools III, 549 ProVue Development, 900 public domain, 881, 934 Publish, 521, 900 Publish and Subscribe, 802–803 defined, 113, 802, 935 edition file, 802, 803 introduction of, 113 support of, 802 *See also* object linking and embedding (OLE) pull-down menus, 935 purchasing. *See* buying push buttons, 15 puzzle games, 622–623

# Q

QMS, 900 Quadra, 56-57 display problem, 71 greenish screen, 71 hardware tips, 71 RAM configurations, 142 RAM disk problem, 71 specifications, 72-73 See also Centris; model lines Qualcomm, 900 Quantum contact information, 900 drives, 157 Quark, 900 Quark Design, 520-521 QuarkXPress, 495, 496-505 add-on modules, 496-497, 504 aligning rules to guides, 518-519 anchoring function, 502 approach of, 497 color issues, 500 copying paragraph formats, 518 cropping imported graphics and, 501 drop caps, 502 features, 512 grabber hand, switching to, 518 quides, 498 Immedia XTension, 503 long documents, 500 master pages, 497 Master palette, 499 measurements, 498-499 page layout tips, 518–519 page views, 498 recurring elements and, 500 scripting, 503 spread view, enlarging, 518 standoff, modifying, 501 style sheets, 518 support, 503-504

tabs, setting, 519 tagging, 503 templates, 503 text runarounds, 501 tracking, 502 typographic defaults, 502 See also page layout programs QuarkXPress Unleashed, 521 The QuarkXPress Book, 521 OuePoint II, 191 Que Software, 900 QuickBooks Pro, 848 QuickCam, 191 QuickDraw acceleration, 62, 447 defined, 114, 469, 643, 935 PostScript vs., 469 printers, 643, 654, 935 OuickDraw GX defined, 114, 644, 935 features, 644 fonts, 398 defined, 921 printing, 407-408 graphics functions, 644 Installers, 85 page layout in, 495, 506 portable digital documents (PDDs), 804-805 printing with, 644 Print One command, 644 removing, 88 Quicken, 298-299 Financial Calendar, 298 illustrated, 299 QuickFill feature, 298 Quotes, 299 See also personal finance software QuicKeys, 184, 187, 355, 356-357 defined, 355 glitches, 357 QuicKeys 3, 355 Tempo vs., 356-357 QuickFlix, 562 QuickLock, 362 QuickMail, 773-774 defined, 773 gateways, 773–774 message-passing system, 773 multiple servers, 774 QM Remote, 773 remote dial-in, 773 See also network e-mail Quick Reference Atlas, 587 QuickTime, 529–532 audio and, 531 for audio compression, 549-550 codecs, 560-561 components, 529 Compression dialog box, 560 controller, 530

controller shortcuts, 531 defined, 113, 935 Developer's Kit, 530, 532 extension, 113, 529 General MIDI, 554–555 MIDI in multimedia and, 556-557 MoviePlayer, 530 movies, 113-114, 530 Musical Instruments dialog box, 554 Musical Instruments extension, 529, 554 overview, 113-114 Powerplug, 529 for sound synchronization, 550 video and, 530 VR, 531 See also multimedia: multimedia software; video quitting, 935

### R

radiation, 863-864 electromagnetic fields (EMFs), 864 ELF (extremely low frequency), 863, 917 preventative actions for, 864 symptoms, 863 VLF (very low frequency), 863, 945 See also health radio buttons, 15, 935 Radius contact information, 900 MultiView 21, 182 PrecisionView 17, 181 See also monitors Radius clones, 47 RAM configurations, 143 See also clones RAID defined, 768 disk mirroring, 768 disks, 537 independent access, 768 Levels, 768 parallel access, 768 RAM (random access memory), 121, 141-144 adding, 135-138 adding to PowerBooks, 136 application heap, 129 application usage, 130-131 buying, 135-136 configurations, 141-144 Centris, 142 DayStar clone, 143

Mac Classics, 141 Mac II, 142 Mac LC, 141, 142 Mac Plus, 141 Mac TV, 142 Performa, 141-142 Portable, 142 PowerBook, 142–143 PowerComputing clones, 143 Power Mac, 142 Quadra, 142 Radius clones, 143 defined, 35, 121, 935 differences, 140-141 dividing up, 129 DRAM, 139 Flash, 140 laser printer, 660-661 limit, 126–127 minimum, 126 multimedia, 536 need for, 124-126 older Macs and, 138 parameter, 931 physical foundations, 121 PRAM, 140 preserving, 131-132 reference, 138 SIMMs, 35, 121, 127, 137 speed vs. drive speed, 122 SRAM, 140 system heap, 129 viewing division of, 130 VRAM, 140 See also memory RamDisk+, 135 RAM disks, 134-135 defined, 134, 935 drawbacks to, 134 performance and, 134 PowerBooking with, 134 shutting off, 131 RAMDiskSaver, 135 RAM Doubler, 128-129, 227 defined, 128 multimedia and, 536 performance and, 129 Rand McNally-TDM, 900 Random House Reference & **Electronic Publishing**, 900 RansomNote, 412 Rascal Software, 900 raster graphics. See pixel-based graphics rasterizing, 448, 936 Ray Dream contact information, 900 Designer, 482-483 Studio, 482–483 Reader Rabbit, 611 ReadingMaze, 611

readme files, 204, 936 read-only files, 936 Ready, Set, Go!, 496–505 approach of, 497 color issues, 500 cropping imported graphics and, 501 drop caps, 502 features, 512 grids, 498 quides, 498 master pages, 497 measurements, 498-499 page views, 498 recurring elements and, 500 scripting, 503 tagging, 503 telephone support, 503 templates, 503 text runarounds, 501 tracking, 502 typographic defaults, 502 See also page layout programs Ready, Set, Go! GX, 508-509 advantages of, 509 defined, 508 features, 512 See also page layout programs RealAudio, 550 defined, 750 Web site, 750 See also audio; Internet RealDrag, 384 Rebel Assault II, 622 records counting, 350 defined, 312, 936 duplicate, eliminating, 327 Microsoft Works, 350 printing, 350 relookup of, 329-330 sorting, 324 See also database(s) Redux Deluxe, 212 REEVEsoft, 900 reference works, 583-590 atlases, 587–588 baseball, 590 CD-based, 583, 584 composite, 588-589 dictionaries, 586–587 encyclopedias, 583–586 Guinness, 589 quotes, 589 science fiction, 589-590 refresh rate, 178, 936 relational database programs, 313 relative references, 276, 281 Excel, 282 See also absolute references; spreadsheets

**Remote Access MultiPort Server,** 777 Remote Access Personal Server, 777 removeable media, 161-164 defined, 936 lomega drives, 162-163 magneto-optical (MO) drives, 163–164 SyQuest drives, 161, 163 See also storage rendering, 479-480, 564 defined, 479, 936 flat shading and, 480 See also 3-D graphics repeaters, 781 repetitive strain injury (RSI) defined, 843 Editors' Poll, 854 See also health replacing, in Word 6, 262-263 **Reply**, 900 reports, ClarisWorks, 346 Rescued Items folder, 217 ResEdit, 365-367, 387-390, 795 aligning in, 387 basics, 366 defined, 365 hidden objects, 387 illustrated, 366 jumping around in, 387 keyboard equivalents in, 388 keyboard layout menus in, 390 keyboard layouts in, 389 program information, 388 resource names and, 388 sounds and, 388-389 STR# resource with, 719 tips for using, 366–367 uses, 366 See also resource editors; resources reset, 216-217 after, 217 button, 216 defined. 216 keyboard command, 216, 217 PowerBooks, 216-217 resident fonts, 407, 661, 936 ResNova Software, 900 resolution monitor, 176 pixel, 49 printer, 649–650 scanner, 194 Resorcerer, 365-367 resource editors, 365-367 ResEdit, 365-367 Resorcerer, 365-366 resource fork, 685, 811, 817 defined, 936 See also data fork

resources, 865-872 defined, 365, 936 editing, 365-367 health, 864 home office information, 834 Internet, 738-739 Mac, 867-869 Mac Expo, 872 mainstream publication, 867-868 naming, 388 on-line, 872 page layout, 520-521 sharing, 776-777 special interest publication, 869-871 types of, 367 user groups, 871–872 Retrospect, 171, 212, 845 Retrospect Remote, 171 Reunion, 629 reviews, 879 RGB monitors, 936 **Ricoh**. 900 The Riddle of Master Lu, 622 RightWriter, 257 RIP (Raster Image Processor), 936 **RISC** (reduced instruction set computing), 31 defined, 936 printer processing chips, 660 See also chips Rizzo, John, 764 RJ-11 phone jacks, 781 RJ-45 jacks, 785 RoadTrip, 597 Robertson, Ray, 492 Rodney's Wonder Window, 610 **Roland**, 900 role-playing games, 622 ROM (read-only memory) clean/dirty, 34 defined, 34, 937 dirty, 915 flash. 661 memory support, 127 printer, 409 See also memory Romeo and Juliet, 591 ROMTech, 900 Roth, Steve, 492 Route 66, 631, 900 routers, 789 rows, spreadsheet, 267 ClarisWorks, 345 illustrated, 268 See also spreadsheets rows, table, 263 RstPwrMgr, 224 RT Computer Graphics, 488, 901 RTF (Rich Text Format), 794, 937

Rubenzahl, Moe, 492 Rubin, Charles, 76, 334, 764, 810 Rubin, Ross Scott, 792 run-time player, 937

### $\mathbf{S}$

Sad Mac, 141 defined, 937 illustrated, 224 troubleshooting, 224-225 Sad Macs, Bombs, and Other Disasters, 205 Said, Carolyn, 334, 602 Sammy's Science House, 614 sampling, 543-547, 937 Samsung, 901 Sanctuary Woods, 901 sans serif face, 395, 424 SAT Verbal, 597 Save a BNDL, 209 Save dialog box, 20-21 controls, 20 default folder, 98 illustrated, 21 shortcuts, 22-23 System 8, 86 saving defined, 937 documents, 19 PostScript files, 473 scripts as droplets, 109 your work, 206 Scanjet 4s, 839 scanners, 193-197 bit depth, 194 color flatbed, 197 Color OneScanner 600/27, 197 defined, 193, 937 drum, 452 ES-1200c, 197 evaluating, 195 flatbed, 195, 452 how they work, 194 one-pass, 930 PaperPort Vx, 196 prices of, 193 resolution, 194 ScanTouch AX-1200, 197 Silverscanner DPT, 197 Silverscanner PRO, 197 transparency, 195 types of, 195 scanning, 452 ScanTouch AX-1200, 197 Scary Poems for Rotten Kids, 606 Schneider, Cheryl, 810 Scholastic Software, 901

Schwartz, Steve, xiii, 286, 310, 334 science fiction reference, 589-590 science/nature software, 594–596 Americans in Space, 595 Birds of America, 595 The Cartoon Guide to Physics, 596 The Encyclopedia of Life, 595 Eyewitness Encyclopedia of Nature, 594 Last Chance to See, 595-596 On Evolution and Natural History, 594-595 Operation: Frog, 595 Space: A Visual History of Manned Spaceflight, 595 The Way Things Work, 594 A World Alive, 595 See also educational software Scitex America, 901 Scrapbook, 105, 937 screen-capture programs, 375 screen fonts, 396 corrupted, 442 defined, 937 unnecessary, 403–404 See also fonts screens pixel resolution, 49 shadowing of, 67 size of, 49 types of, 48-49 See also PowerBooks screensavers, 202-203, 379-383 After Dark, 380-381 Before Dark, 381 burn-in and, 379-380 defined, 379, 937 Desktop Textures, 381 UnderWare, 381 Wallpaper in the Dark, 379 screenshots, as Web graphics, 523 Script Editor, 108 scripting languages, 937 ScriptMaker, 332 scripts communication software and, 685 creating, 108 database, 324 defined, 937 FileMaker, 329 page layout, 503 running, 108–109 saving as droplet, 109 translation of, 109 See also AppleScript Scroll2, 384

scroll arrow, 10, 11, 938 scroll bars, 11 custom, 383 defined, 938 scrollina defined, 938 keyboard, 27 menus, 13 windows, 11 SCSI, 156, 166-169 addresses, 166 address switches, 167 chain, 166, 168-169 connections, 51, 167 connectors, 167 defined, 938 devices, 41, 938 disk mode, 51, 938 external devices, 167 ID numbers, 166-167, 938 platforms and, 825 PowerBook-to-PowerBook connection, 69 terminators, 169 troubleshooting, 209, 223 SCSI cables, 69 connecting/disconnecting, 223 length of, 168 quality of, 168 SCSI Doc, 69 SCSI ports, 155 PowerBook, 167 uses for, 40 SCSIProbe, 209 SCSI Sentry, 69 Seagate drives, 157 Seagate Technology, 901 search engines, 738-739 defined, 738 list of, 738-739 MetaCrawler, 739 Yahoo!, 739 See also Internet; World Wide Web searching database data, 324 Internet, 738-739 in Word 6, 262 search utilities, 371-373 Alki Seek 2.1, 372 Fetchlt, 372 MasterFinder, 371 OnLocation 2.0.1, 372 text-retrieval, 371 Word, 373 Second Wave, 901 sectors, 149 security, 361-363 access privileges and, 766, 770 encryption, 361 file sharing and, 770 levels of, 361-362

security utilities A.M.E., 362–363 CryptoMatic, 362 FileGuard, 362 FolderBolt Pro, 362 NightWatch II, 362 QuickLock, 362 TrashGuard, 362 ViaCrypt PGP for Macintosh, 361 Seiko Instruments, 901 Seikosha America, 901 selecting chairs, 861 defined, 938 icons, 8 icons from keyboard, 26 laser printers, 659-661 Microsoft Works colors, 348 printer drivers, 639-640 printers, 649–655 spreadsheet cells, 271, 281 tables, 263 word processing text, 245 self-extracting archives, 360, 938 Sellers, Don, 856 sequencing, 938 serial numbers automatic, 330 computer, 877 serial ports, 41 closing, 716 defined, 938 expanding, 193 GeoPorts vs., 66 See also ports Serial Switch control panel, 103 serif face, 395 servers communications, 777 defined, 938 file, 767–768, 919 mail, 771 network, 767 printer, 776 Windows NT. 775 service bureaus, 667–671 before delivering to, 667-669 defined, 939 document optimization and, 670 file setup for, 667 fonts, 669 form filling out, 669 illustrated, 668 instructions, 668 lock floppies and, 670 PostScript imagesetters and, 671 PostScript output setup, 670 printing to PostScript files, 669-670 printing types offered, 667

proofing before, 670 right-reading film, 671 software, 669 tips, 670-671 trapping help and, 671 See also printing Session, 549 sfil file format, 939 ShadowWraith, 620 Shakespeare and the Globe Theatre, 591 Shana, 901 Shanghai: Greatest Moments, 623 shared disks, alias of, 118 shared files. See file sharing shared library extensions, 226 shared peripherals, 824-825 shared resources, 776-777 shareware defined, 703, 881, 939 Internet database, 762 See also freeware shareware fonts, 412-413 Sharing Setup control panel, 766 Shift key. See keyboard commands Shiva, 901 Shockwave, 485-486, 579, 730 defined, 750 See also Internet Shoebox, 469 shortcut menus (Word 6), 260 shortcuts (ClarisWorks), 341, 345-346 Showplace, 480-481 Shreve Systems, 901 Shut Down, 106 shutting down, 9 Sierra On-Line, 901 signal-to-noise ratio, 545 Signature Software, 901 A Silly Noisy House, 610 Silicon Valley Bus Co., 901 Silverlining, 66, 150, 160 Silverscanner DTP, 197 Silverscanner PRO, 197 SilverWARE, 901 Sim City 2000, 624 SIMMs, 35, 121, 139–141 composite, 141 defined, 121, 139, 939 installing, 137 limits, 127 modules, 141 pins, 139 used, 136–137 See also RAM (random access memory) SimpleText, 116, 230 simulations, 624-625

Singer, Randy B., 146, 174, 200, 638 single-sided disks, 939 Sinkha, 622 SITcomm, 687 size box, 10, 939 SIZE resource, 130 Sky Shadow, 618 sleep mode, 51, 202, 939 slide presentations, 342 **SLIP connections**, 723 defined, 725 See also TCP/IP slots. See expansion slots Slow Keys, 98 small business accounting software, 302-305 benefits of, 302 Big Business, 302-303 defined, 298 modules, 203 M.Y.O.B. Small Business Accounting, 303-304 M.Y.O.B. with Payroll, 202 Peachtree Accounting for Macintosh, 304-305 Timeslips, 305 See also management software small caps, 414, 434 Smaragd font, 426 Smartcom II, 687 Smartek Software, 901 Smart Label Printer EZ30, 667 smart quotes, 248, 913 SmartSuite, 849 SMPTE, 548, 550 SMTP (Simple Mail Transfer Protocol), 725, 939 Snap MAIL, 774-775 defined, 774 gateway software, 774 Talk mode, 775 See also network e-mail sneakernet, 939 Socket Sets 1 and 2, 476 SoftArc 901 soft hyphens, 248 SoftKey International, 901 SoftNode, 819 SoftPress, 901 SoftQuad, 901 software 3-D, 482-483 animation, 484-486 art, 592 backup, 171-172, 212, 365 business management, 285, 306-307 buying, 881-883 CAD, 484 collector, 633 communications, 684-693

conflicts, 204 culinary, 629-630 database, 313-324 defined, 939 diagnostics, 213-214 documentation, 883 drawing, 470-471, 542 ease of use, 882 educational, 611-614 fax. 716-717 financial management, 285, 298-305 font creation, 437-439 game, 617-626 genealogy, 628-629 geography, 599 graphing, 490 health, 596–599 history, 599-600 hobby, 626-633 home, 627 home office, 845-850 illustration, 472-473 image conversion, 541–542 integrated, 333-352 kids, 601–614 landscape/gardening, 628 literature, 591 management, 285-308 memory allocation, 205 MIDI, 555-556 minimum use requirements, 204 movie, 632 multimedia, 529 multimedia authoring, 571-579 music, 592 native, 929 network connection, 818 network e-mail, 772-776 page layout, 496–510 painting, 453-457, 542 PC running on Mac, 823-824 personal exploration, 633 personal finance, 298-302 photography, 631–632 PIMs, 285, 287-297 pirating, 883 pop culture, 593 presentation, 565-570 preventive medicine, 203–208 publishers, 882 registration, 204 science/nature, 594-596 service, 847 service bureau, 669 small business accounting, 302-305 special character, 419-421 spreadsheet, 277–280 tax, 300–301 technical support help, 204-205 telephony, 703

test-practice, 597 travel. 631 trying, 882 typing, 588 typographic effect, 435–436 upgrades, 204 used Macs and, 877 Web page creation, 760-761 what to look for in, 882-883 word processing, 243-264 See also specific software titles; system software Software Architects, 901 SoftwareFPU, 33 Software Ventures, 901 SoftWindows, 844 for Macintosh, 823 for PowerPC, 823 SOHO (Small Office Home Office). See home office So I've Heard, 592 Sonar Bookends, 259 Sonnet Technologies, 901 Sony contact information, 901 CPD-1425, 180 Multiscan 15SX, 180 Multiscan 17SF2, 181 Multiscan 20SF, 182 See also monitors sorting ClarisWorks, 346 databases, 312 defined, 940 files, with special characters, 23-24 labels, 117 records, 312, 324 window contents, 28 SoundApp, 231 Sound control panel, 74, 101, 117, 388-389, 545 SoundConverter, 549 Sound Design II, 547-548 SoundEdit, 547, 549 sound editing automated mixdown, 548 hatch processing, 547 nondestructive, 548 See also audio sound editors, 547-549 SoundMachine, 231 Sound Manager 3.0/3.1, 547, 549 sounds alert, 101 digitizing, 545-546 encyclopedia, 585 moving, 388-389 on Ilsi, 74 out/input ports, 40 pasting into System file, 117

ResEdit and, 388-389 silencing, 117 volumes, 101 See also audio sound utilities, 383 Space: A Visual History of Manned Spaceflight, 595 spaces, hard, 247 spamming, 478 Sparkle, 231 S/PDIF connection, 548 speakers, 539, 545 special characters, 418–421 for file sorting, 23-24 font sets dingbats, 422 expert sets, 422 foreign-language, 422 pi, 422 missing character box, 422 mnemonics for, 419 Option key and, 24 PĊ, 812 quick reference, 418 software for, 419-421 BigCaps, 420-421 Key Caps, 419-420 PopChar, 421 theFONDler, 421 TypeTamer, 421 Special menu command-key equivalents, 386 Eject Disk command, 9 Empty Trash command, 9, 26 Erase Disk command, 152 Restart command, 665 Shut Down command, 9 special-purpose fonts, 422 Carta, 430 custom handwriting, 431 Cyrillic, 431 DruScott, 431 OCRA, 430 Stone Phonetic, 431 TF Crossword, 431 Torah Sans Script, 430 types of, 422 See also fonts; font samplers Spectacular International, 901 Speed Doubler, 364 SpeedyFinder, 801 Spell Catcher, 257–258, 587 spelling checkers, 250, 255-256 built-in, 255 Lookup, 256 Microsoft Works, 348 Spelling Coach Professional, 256 Spellswell, 256 stand-alone, 256 See also word processing Spelling Coach Professional, 256 Spellswell, 256

Spider Island Software, 901 Spigot II Tape, 557 spindle speed, 155 sponsored e-mail, 741 spot colors, 501 Spot On, 133 spreadsheets, 265-284 ##### (repeated pound signs) and, 272 cell references, 271, 275, 281 cells, 267, 271, 272 charting, 270 columns, 267 complex calculation, 268 database management, 270 data entry area, 281 defined, 267 editing, 272 entering information in, 271-272 error messages, 273 examples of, 267-270 Excel worksheets and, 270 file formats, 795-796 formatting, 276 formula bar, 272 formulas, 267, 272–274 functions, 274-275 illustrated, 268, 269, 270 macros, 276 mouse pointer and, 280 moving around, 271 printing, 276-277 rows, 267 simple calculation, 268 templates, 278 tips, 280-283 ClarisWorks, 283 Excel, 281-282 generic, 280-281 using, 271-274 what-if-analysis, 269 worksheet files, 267 spreadsheet software, 277–280 BiPlane Deluxe, 279 ClarisWorks, 280, 345-346 database software vs., 311 defined, 267, 940 home office, 848 integrated, 280 Keep It Simple Spreadsheet, 278-279 Microsoft Excel, 277-278 Microsoft Works, 280 non-spreadsheet, 279 See also spreadsheets SQL (Structured Query Language), 940 SRAM (static RAM), 140, 940 SSI, 902 Stac Electronics, 902 Stacker, 360

standard color palette, 541 standoff, 501 star networks, 785 StarNine Technologies, 902 **StarPlay Productions**, 902 starting up, 9 startup disk CD-ROM as, 207 defined, 940 emergency, 207 icon, 24 selecting, 101 using, 207 Startup Disk control panel, 101 Startup Items folder, 91-92 Startup Manager, 210, 218 startup order, 24 startup screen, 24 State of the Art, 902 static, 201 Stationery defined, 113, 940 introduction of, 113 Steinberg-Jones, 902 Steinberg, Gene, 120, 392 Step-by-Step Electronic Design, 521 Steve Jobs: The Journey is the Reward, 871 STF Technologies, 902 Stickies defined, 115 in ResEdit, 388 Sticky Keys, 98 stochastic screening, 505 Stone Phonetic font, 431 stop bits, 691 Stop Stealing Sheep & Find Out How Type Works, 521 storage, 37, 145–172 audio, 534 bays, 940 defined, 121, 940 memory vs., 121-123 multimedia and, 537 price, 123 speed, 123 volatility, 123 volume icons, 7 See also CD-ROMs; floppy disks; hard disks; removeable media Storybook Weaver, 608 Stradiwackius, 611-612 Strata, 902 Strata Studio Pro, 483 StrataType 3d 2.5, 436 Stretch2, 384 Stingray, 190 Stufflt Deluxe 3.5, 358–359, 678, 700, 817 defined, 358 main window, 359

SpaceSaver, 359 Stufflt Lite, 359 Unzip command, 822 See also compression; compression utilities Stufflt Expander, 230, 700-701, 726-727, 817 Style menu, 432 Bold command, 13 styles in, 415 styles character, 250, 263 custom, 344 defined, 250, 940 font, 413-417 paragraph, 250, 263 redefining, 263 Word 6, 263 StyleScript, 654 style sheets, 250, 940 StyleWriter 1200, 657 Stylist, 476 subfiles, 316 subfolders. See folders; System Folder submarining, 48, 940 submenus, 13, 940 Suitcase, 404 suitcase files, 89 defined, 940 fonts, 400-401 Sumeria, 902 SunStar Interactive, 902 Super 7 Utilities, 370 SuperATM, 406, 409, 793 SuperCard, 573 SuperDrive, 812, 941 SuperMac Technology, 902 SuperPaint, 458 Super Ruler, 471 Super Solvers OutNumbered!, 611 support buying and, 879-880 defined, 941 technical, 204-205, 880 Supra, 902 SupraExpress 288 V.34, 683 surge protectors, 201, 941 sustained transfer rates, 155, 941 Swift, David J., 674, 722 Switchboard, 745 SYLK (SYmbolic LinK) format, 796, 821, 941 Symantec AntiVirus for Macintosh, 213 contact information, 902 synchronization audio, 550 defined, 374 utilities, 374

Synergy Software, 902 SyQuest drives, 161, 163 backup media, 170 defined, 161 EZ135, 163, 206 lomega vs., 163 models, 161 prices, 161 See also removeable media; storage SyQuest Technology, 902 sysop, 941 System 6, 5 font installation with, 401-402 See also system software System 7 defined, 78 font installation with, 402 Help menu, 5 peer-to-peer file sharing, 765-769 P version, 45 tune-up, 80 See also system software System 7 Pack, 801 System 7.1 defined, 79 enablers, 81, 82 font installation with, 402-403 P version, 45 shutting down in, 9 updates, 80 See also system software System 7.5 defined, 79 enablers, 81-82 font installation with, 402-403 menu bar clock, 5 shutting down in, 9 Update 2.0, 228 updates, 80 See also system software System 8, 86 changes in, 86 Desktop PrintMonitor, 643, 644 PowerBook and, 61 protected, 208 troubleshooting and, 208 See also System software system beep, 101 system enhancement, 941 System file, 88-90 adding/removing resources, 90 defined, 941 keyboard layouts and, 390 pasting sounds into, 117 resources, 89-90 software-based instructions, 88 suitcase icon, 88-89 System Folder, 88–106 in clean installations, 83-84 Clipboard, 90

Control Panels (Disabled) folder, 92 defined, 77, 88, 941 enablers, 90, 941 Extensions (Disabled) folder, 92 Extensions, 92-96 Finder file, 90 Fonts folder, 92, 402-403 fonts in, 402 "loose," 90 Notepad file, 90 Preferences Folder, 232 Scrapbook file, 90 smart, 91 Startup Items folder, 91–92 startup order and, 24 subfolder list, 90-92 System file, 88-90, 117, 390, 941 third-party folders, 92 updates, 90 See also folders system fonts, 405 system heap, 129, 941 system information, 208 System Shock, 621 system software, 75-118 acceleration by upgrade, 66 clean version of, 225 defined, 930, 941 disks, 83, 941 enablers, 79 hardware requirements for, 78 importance of, 75 installation, 83-85 Performa, 45-46, 79 reinstalling, 225 tuneups, 79, 80 updates, 79, 80 upgrading, 79 version numbers, 77-78 See also software system tips aliases, 118 control panels, 117 general, 116–117

#### Т

tab-delimited format, 795, 821 table of contents, word processor, 251 tables, 250 Adobe PageMaker, 500 ClarisWorks, 344 creating, 344 Microsoft Word, 252, 263 selecting, 263 tabs in, 263 TacOps, 626 tagging, 503 Talker 751 The Tale of Peter Rabbit, 606 Tang Chi, 622-623 tape backups, 171 multimedia and, 539 See also backups TattleTech, 132 tax software, 300-301 TCP/IP advantages, 731 connections, 710 defined, 723, 942 getting around, 732 setup, 732 software, 723 using, 733 See also Internet; PPP connections: SLIP connections TeachText, 115-116, 230 technical support, 204-205, 880 TechPool Studios, 902 TechTool, 209, 233 TechTool Pro, 214 TechWorks, 902 Teeple, Rob, 120, 392, 444 Teknosys, 902 Tektronix, 902 TeleAdapt, 902 Telebit, 902 telecommunications, 673-720 connections, troubleshooting, 693-698 defined, 673, 942 modems and, 675-684 software, 684-693 tips, 716-720 TeleFinder, 710 telephones, 839-840 telephony, 703 TeleTypesetting, 902 Telnet, 754, 942 templates database, 311, 322 defined, 113, 942 home page, 757 Microsoft Works, 339 page layout, 593 presentation software, 567 spreadsheet, 278 Tempo II Plus, 356-357 advantages, 356 defined, 356 Externals, 356 QuicKeys vs., 356-357 TempoÉZ, 356 See also macros terabytes, 124 terminal emulators, 815 terminators, 168-169 defined, 942 Mac Ilfx, 169

Mac Plus, 169 PowerBook, 169 Terrace Software, 902 Terrazzo, 467 test-practice software, 597 Texas Instruments, 902 Tex-Edit Plus, 727 text control panels and, 245 deselecting, 246 entering, 245 file formats, 794–795 files, 942 insertion point blink rate, 98 multimedia, 532-533 PC characters, 812 retrieval, 371 selecting, 245 selection units, 246 wrapping around graphics, 342 See also word processing text boxes, 15, 942 Text control panel, 103 text editors, 942 text fonts, 423-425 Dutch Old Style, 423 fancy, 425 historic, 425 modern, 424 Old Style, 423 sans-serif, 424 transitional, 424 See also fonts; font samplers texture mapping, 479 TextureScape, 467 Text with Layout format, 794-795 TF601, 841 TF Crossword font, 431 theFONDler, 421 thermal fusion printers, 645–646 thermal-wax transfer printers, 647-648 defined, 647, 942 non-solid blacks on, 666 See also printers thesauruses, 258 Big Thesaurus, 258 Microsoft Works, 348 See also word processing theTypeBook, 413 Thinking Mouse, 189 Thinkin' Things Collection, 609 ThinPack, 70 Thought I Could, 902 threads, 702, 943 ThrustMaster, 902 Thunder II GX-1360, 447 ThunderStorm for Adobe Photoshop, 447 TidBITs newsletter, 741, 869

TIFF (Tagged Image File Format), 796, 821 defined, 451, 943 See also file formats Timbuktu Pro for Networks, 818 time, setting, 98 Timeslips, 305 Accounting Link, 305 contact information, 903 See also small business accounting software Tinkel, Kathleen, xiii, 392, 492 title bars custom, 383 defined, 943 windows shrinking to, 102 T/Maker Company, 488, 903 toggle, 13, 943 TokenTalk, 784 Tommy's Type font, 428 toner, 645 cartridge disposal, 663 density adjustment, 661-662 discount cartridges, 662 extending, 662 gray bands and, 665 recycled cartridges, 662-663 tips, 661-663 See also laser printers Toner Tuner, 661-662 toolbars defined, 943 Word 6, 264 Torah Sans Script font, 430 Toshiba America, 903 Totem Graphics, 488, 903 TouchBase, 293-294 touchpads, 190-191 Adjustable Glidepoint, 191 defined, 190 OuePoint II, 191 See also mouse (mice); trackballs trackballs, 49-50, 190 defined, 190, 943 keyboard built-ins, 184, 187 platforms and, 825 . Stingray, 190 Trackman Marble, 190 TurboMouse, 190 See also mouse (mice) tracking, 434, 502 Trackman Marble, 190 trackpads, 49-50, 943 tracks, 149 transitional fonts, 424 translation systems, 798 translation utilities, 799-801, 820 translators, 798 built-in, 800 DataViz, 799, 813

EC, 798 graphics, 800 shareware, 801 Word for Word, 799 XTND, 798 transparency scanners, 195 Transverter Pro, 800 trapping, 501, 671 Trash aliases, 118 can't empty, 231 defined, 943 emptying, 9 icon, 9 kids, 604 locked icons and, 26 using, 9 warning, turning off, 24 TrashGuard, 362 trashing extensions, 96 travel software, 631 Treacyfaces, 903 The Treehouse, 609 troubleshooting, 199-240 Apple Remote Access (ARA), 696 applications won't open with enough memory, 132 blinking question mark disk icon, 222-223 BNDL resource, 209 bombs, 219 can't empty trash, 231 Chimes of Death, 224-225 color printing, 666 corrupted files, 232 desktop icon problems, 233-234 desktop rebuilds at startup, 235 disk jams, 238 documents won't open, 230-231 font deletion, 231 fonts, 209, 440-442 frozen Macs, 215-218 hardware problems, 238-239 inkjet printers, 658 Installers, 229 laser printers, 663-666 memory usage, 205 modem connections, 693-698 no sign of life, 238-239 not enough memory, 225-229 out of memory, 123 PostScript errors, 236 PowerBooks won't start on battery, 224 printer won't print, 235-236 programs don't work, 232 references, 205 Sad Mac, 224-225 SCSI bus, 209, 223

System 8 and, 208 system crashes, 219-221 unreadable floppy disks, 237 Web page, 205 See also preventive medicine troubleshooting tools, 208-215 Apple HD SC Setup, 212 Apple Personal Diagnostics, 215 CanOpener, 212 Conflict Catcher 3, 218, 310 Disinfectant, 213 Disk First Aid, 211-212 DiskFit, 212 Drive Setup, 212 Extension Informant, 209 Extension Manager, 209, 218 Font Box, 209 Hard Disk ToolKit, 212 Help!, 214 MacEKG, 214 MacTools Pro, 210-211 Norton Utilities, 210-211 Peace of Mind, 214 Redux Deluxe, 212 Retrospect, 212 Save a BNDL, 209 SCSIProbe, 209 Startup Manager, 210, 218 Symantec AntiVirus for Macintosh, 213 TechTool, 209 TechTool Pro, 214 Virex, 213 See also troubleshooting TrueType fonts, 397–398 capabilities, 397 comparison, 398-399 defined, 397, 943 organization of, 401 success of, 398 System version and, 399 See also fonts; PostScript fonts T-Script, 654 Tuesday Software, 903 Tune-Ups, 943 TurboMouse, 190, 843 TurboNet ST connectors, 781 Tut Systems, 903 Twin Slot LC, 63 Type Basics, 409, 411 Type codes, 795 typefaces confusion of, 441 defined, 394, 944 desktop publishing and, 498 fonts vs., 394 manufacturers of, 410-413 sans serif, 395, 424 serif. 395 special effects, 435-436 specialty, 413 See also fonts

Typefaces for Desktop Publishing, 521 Typelt4Me, 187 Type Reunion, 416 typesetting, 431-434 alignment, 433 condensing/expanding, 434 force justifying, 433 kerning, 434 leading, 432 point size, 432 shape recognition, 432 small caps, 434 tracking, 434 type measurement, 433 type size, 433 Typestry 2.1, 436 TypeStyler, 436 TypeTamer, 417, 421 typing tutors, 588 typographic effect software, 435-436 defined, 944 Effects Specialist, 436 FreeHand, 435 Illustrator, 435 KPT Vector Effects, 436 LetraStudio, 435 StrataType 3d 2.5, 436 Typestry 2.1, 436 TypeStyler, 436

### U

uLaw format, 544 Ultima III, 622 Ultimate Solitaire, 623 UnderWare, 381 undos, 22 defined, 944 word processor, 249 UniQorn, 507-508 defined, 507 features, 507-508, 512 shortcomings, 508 See also page layout programs **Unisyn**, 556 U.S. Robotics, 903 Unix, 944 unStuffer, 523 updates cost of, 83 defined, 79 on-line, 83 storage of, 90 System 7.1, 80 System 7.5, 80 See also system software

upgrades, 60-64 accelerators, 61 buying new Macs vs., 876 cache card, 63 clock speed, 62 coprocessor, 61-62 CPU, 63-64 disk driver, 150 disk formatter, 157 FPU, 63 home office, 843 port, 63 PowerBook, 64 PowerPC, 60-61 slot, 63 software, 204 system software, 79 uploading, 944 Upstill Software, 903 URLs, 728-729 @ separator, 728 // separator, 729 defined, 944 domain, 728 FTP, 729 gopher, 729 illustrated examples, 729 protocol, 728 WAIS. 729 World Wide Web, 729 See also Internet URW America, 903 used Macs, 876-878 checking out, 877-878 floppy drive, 878 hard drive, 877 keyboard, 878 memory, 877 monitor, 878 mouse, 878 PowerBooks, 878 software, 877 upgrading vs. buying, 876 useability of, 877 video card, 878 where to look for, 876-877 Usenet newsgroups, 748-749 addresses, 478 articles, 748 defined, 478, 944 FAQs, 749 global nature of, 749 news readers, 749 spamming, 748 See also Internet user groups, 871-872 BMUG, 872 Boston Computer Society, 872 defined, 871, 944 finding, 871-872 membership in, 871 user interface, 944

user names, 699-700, 944 Users & Groups control panel, 766 US West Home Office Resource Guide, 834 utilities, 353-390 acceleration, 364 anti-virus, 213, 364 backup, 365 calculator, 377–378 Clipboard, 374-375 compression, 357-360, 822 conflict, 363 defined, 353, 944 desktop, 378-385 disk formatting, 212 disk repair, 365 extension manager, 363 fax. 714-715 file-handling, 376–377 font, 365 font management, 416-417 graphics, 471 icon editor, 381-382 interface design, 382-383 macro, 355–357 memory manipulation, 365 menu, 384–385 PowerBook, 373-374 recovery, 365 resource editing, 365-367 screen-capture, 375 screensaver, 379-381 search, 371–373 security, 361-363 sound, 383 synchronization, 374 translation, 799-801, 820 wallpaper, 387-389 window, 384 World Wide Web, 851 See also specific utility programs utility collections, 367-371 Aladdin Desktop Tools, 370 Connectix Desktop Utilities, 370-371 defined, 367 Now Utilities, 368-369 Super 7 Utilities, 370

### $\mathbf{V}$

V.32terbo standard, 681 V.34 standard, 676–677, 680–681 V.42bis standard, 679 V.42 standard, 677, 679 ValueFax, 715 value lists, 944 Value Pack, 411

vaporware, 883, 944 VAR (Value Added Reseller), 945 Variable Speed Overdrives, 62 vector-based graphics, 468-477 advantages of, 449 defined, 446, 468, 945 lines of, 449 See also graphics vectors, 449-450 defined, 449 pixels vs., 448 vendors, hard disk, 157-158 Veronica, 753 V.FC standard, 681 ViaCrypt contact information, 903 PGP for Macintosh, 361 Vicarious, 903 video capturing, 557–559 compression, 559-561 codecs, 560 lossy, 559-560 settings, 561 connectors, 559 defined, 534 digital, 557-562 drawbacks, 535 editing, 562 in multimedia, 534-535 QuickTime and, 530 sources, 557-558 support, 177 See also audio; multimedia video cards defined, 945 second monitor support, 177 used, 878 video-in/out ports, 40, 177, 945 VideoPhone, 191 Videoshop, 562 Video System card, 557 Video ToolKit, 517 View menu, 28 command-key equivalents, 386 illustrated, 11 Viewpoint DataLabs International, 903 views, 11 changing, 28 hierarchical, 11 list, 11, 28 Small Icon, 11 Views control panel, 28, 101 check boxes. 28 illustrated, 28, 101 Vine Leaves font, 429 Virex. 213 Virginia Systems, 903 Virtual Entertainment, 903

virtual memory, 127-129 defined, 127, 945 memory troubleshooting and, 227 RAM Doubler, 128–129 schemes, 129 setting, 227 turning on/off, 128 using, 128 See also memory virtual reality, QuickTime, 531 viruses. 213 defined, 945 on-line services and, 213 protection from, 152, 213 VisiCalc, 265 Vision, 3-D, 482-483, 555 Visioneer, 903 Visual FoxPro 3.0, 320 components, 320 design tools, 320 See also database programs **Visual Information Development** (VIDI), 903 Viva Press Professional, 509-510 features, 509, 512 version 2, 509-510 See also page layout programs Vividus, 903 VLF (very low frequency) radiation, 863, 945 voice recognition, 945 Voudette, 903 Voyager's Expanded Books, 591 Voyager's voyages, 610 The Voyager Company, 903 VRAM (video memory), 140 adding, 42 defined, 36, 140, 945 models and, 37 multimedia and, 540 nonvolatile (NVRAM), 234 See also RAM (random access memory) VRML (Virtual Reality Modeling Language), 751 VST Technologies, 903

# W

Wacom Technology, 903 WAIS, 729 wallpaper, 378–379 patterns, 379 screensaver, 379 Wallpaper utility, 379 war games, 625–626 warranties hard disk, 156 long, 880

Mac, 875-876, 886 Mac component, 239 Waves, 903 The Way Things Work, 594 WealthBuilder, 301–302 alerts, 302 defined, 301 filters, 302 illustrated, 302 See also personal finance software Web browsers, 730 AOL, 707, 735 CIM, 708, 736 defined, 741 error messages, 747 Microsoft Internet Explorer, 746 Netscape Navigator, 735, 746 wars. 746 window size, 759 See also World Wide Web Web pages contents of, 742 creating, 514–516 defined, 741, 931 development tools, 514-515 graphics in, 515-516, 523 illustrated, 742 inspirational, 517 layout, 514-517 design tips, 523 graphic file conversion and, 523 graphics tips, 523 for learning HTML, 516 references, 761 software, 760-761 testing, 517 See also HTML; World Wide Web The Web Page Design Cookbook, 761 Weibel, Bob, xiv, 638, 764 The WELL, 711 cost comparison, 713 defined, 711 See also BBSs WestCode Software, 903 West of Eden, 871 what-if-analysis data tables for, 269 defined, 269 What is a BellyButton?, 614 What's the Secret series, 614 White Sands Multimedia, 903 Whitwell, JB, 492 Who Built America?, 600 wide area networks (WANs), 945 wild card characters, 945 Willow font, 426

windows, 10-12 active, 10 automatic closing of, 27 automatic hiding of, 27 background, clicking in, 19 cleaning up, 26 closing, 10 controls for, 10 defined, 945 hiding, 27, 98 illustrated, 10 keyboard scrolling of, 27 moving, 10 moving inactive, 27 opening, 10 resizing, 10 scrolling, 11 size box, 10 sorting contents of, 28 tiling, 943 to title bars, 102 utilities, 384 views, changing, 11 zoom box, 10 zooming to full screen, 27 WindowShade, 102, 384 Windows NT Server, 775, 819 WindowWizard, 384 Wines of the World, 630 Wired, 903 wireframe images, 564 WKS format, 821 Wolfson, Richard, 30, 582 Wood Type Ornaments 2 fonts, 428 A World Alive, 595 Word Finder Plus, 258 WordPerfect, 253-254 3.5 release, 254 features, 253-254 hypertext, 254 See also word processing; word processor(s) word processing, 245-248 don'ts of, 246 formatting, 247-248 hyphens and dashes, 247 insertion point, 245 "smart", 248 spaces, 247-248 text entry and selection, 245-246 writing tools for, 255-259 word processor(s), 249-264 ClarisWorks, 343-344 defined, 249, 946 footnotes, 251 grammar checkers, 256-257 graphics, 249 home office, 848 index, 251 macros, 250

MacWrite Pro, 254-255 Microsoft Word, 251-252, 260-264 Microsoft Works, 348 multiple undos, 249 Nisus, 252–253 outlining, 249 page layout, 249 spell checkers, 250, 255-256 styles, 250 table feature, 250 table of contents, 251 thesauruses, 258 WordPerfect, 253-254 WriteNow, 254 WorkGroup 250, 841 WorkGroup Servers, 43 defined, 43 specifications, 73 Working From Home, 834 Working Software, 904 Workspace, 347 workstation, adjusting, 861 World at War series, 625 World Beer Hunter, 630 World Discovery Deluxe, 599 World History: 20th Century, 599 WorldScript ClarisWorks support, 338 defined, 114, 946 World Wide Web, 741–747 Andy Ihnatko's Colossal Waste of Bandwidth, 743 audio, 550 best destinations on, 743-745 defined, 945, 946 growth of, 742 history of, 730 home pages, 742, 754–759 creating, 755–759 defined, 754, 922

horizontal rules in, 756 HTML, 754-755 hypertext links, 758–759 markup tags, 756–758 starting, 755 template, 757 uploading, 755 HotWired, 744-745, 755 hyperlinks, 741 MacInTouch, 744 MapQuest, 745 The New York Times, 744 Philadelphia Inquirer and the Daily News, 743 Switchboard, 745 URLs, 729 utilities, 851 See also Internet; Web pages World Wide Web Weaver, 514, 761 The World Vista Atlas, 588 Wraptures, 467 wrist problems, 862–863 preventative action for, 862-863 symptoms, 862 See also health wristrest, 946 wristwatch. 946 WriteImpact printer, 646 WriteNow, 254 WYSIWYG ("what you see is what you get"), 946

### Х

Xante, 904 Xaos Tools, 904 Xavier Black font, 427 Xerox, 904 *x-height*, 411 Xing Technology, 904 Xmodem, 692, 816 Xon/Xoff, 691 XPressions, 504 X-Ray, 521 x-rays, PowerBooks and, 71 xRes 2, 465 XTND, 798 X-Wing Collector's CD, 625

### Y

Yahoo!, 739 Yamaha, 904 Ymodem, 692, 816 You Don't Know Jack, 623–624

### Ζ

Zap! How Your Computer Can Hurt You—And What You Can Do About It, 864 Zedcor, 904 Ziff-Davis Publishing, 904 ZiffNet. 872 Zillion Kajillion Clichés, 259 Zillion Kajillion Rhymes, 259 Zip drives, 162, 206 Zip files, 522 Ziplt, 822 Zipple, 385 **Zmodem**, 692, 816 Zonkers, 383 Zoo Explorers, 614 zoom box, 10, 946 zooming (Microsoft Works), 348 ZTerm, 687, 717, 815 Zygote Media Group, 904

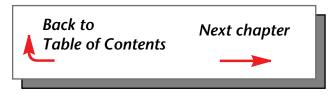

A 32-signature salute to Peachpit Press founder and publisher, Ted Nace. So long, and good luck! April Betzu Hannah Gustad Benhard Schmidt the Davende can mort world Debli Escohedo Line Newton JOHN GRIMES )ackie fill . Sheile Sugne Kaethin Prizer Tig Owenber Your - Dand Prince Kate Reper Paula Balu 9 Cmgbl Keasley Jones V/L/kalm Renthompson Drecon Capueze Renthompson Drecon Capueze Nancy Davis Portun Brokky Auf Ell Cal Mins Mun Brows Sume Zisl Arley Ladson Bane